## Esercizio

- È dato un vettore di dimensione N+k contenente N numeri interi (N può essere anche 0), ordinati in senso non decrescente
- Si suppone di ricevere uno alla volta k interi e di inserirli nel vettore, mantenendo l'ordine ad ogni passo di inserimento

1

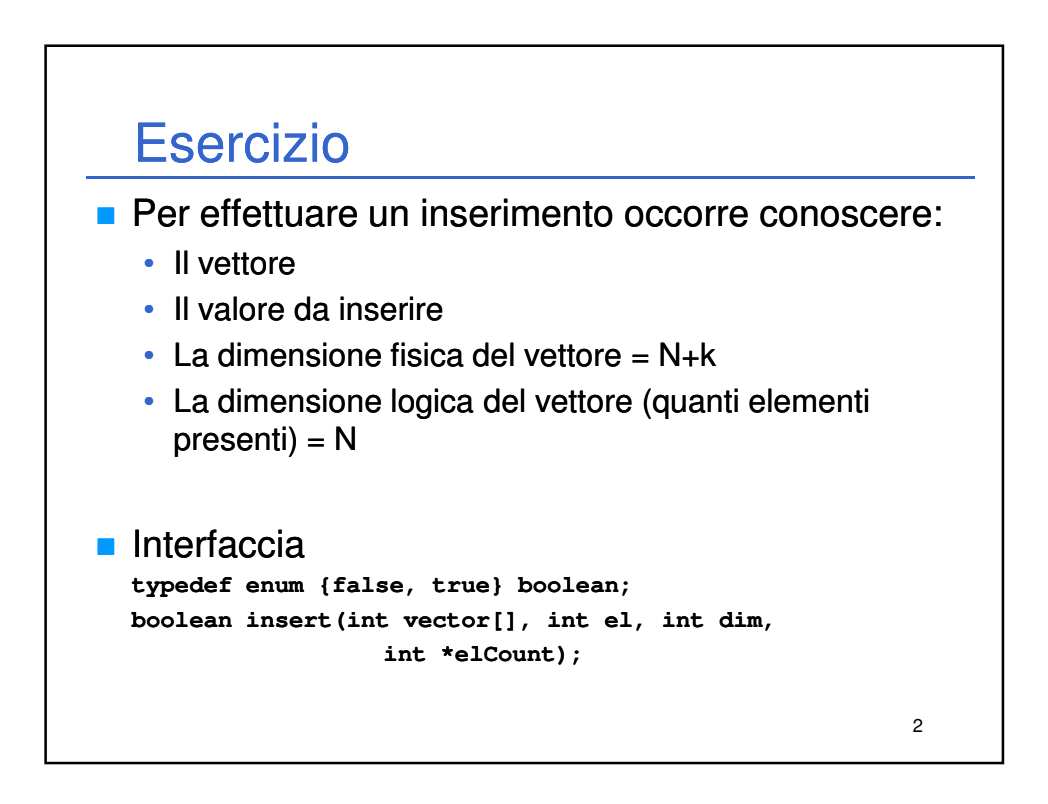

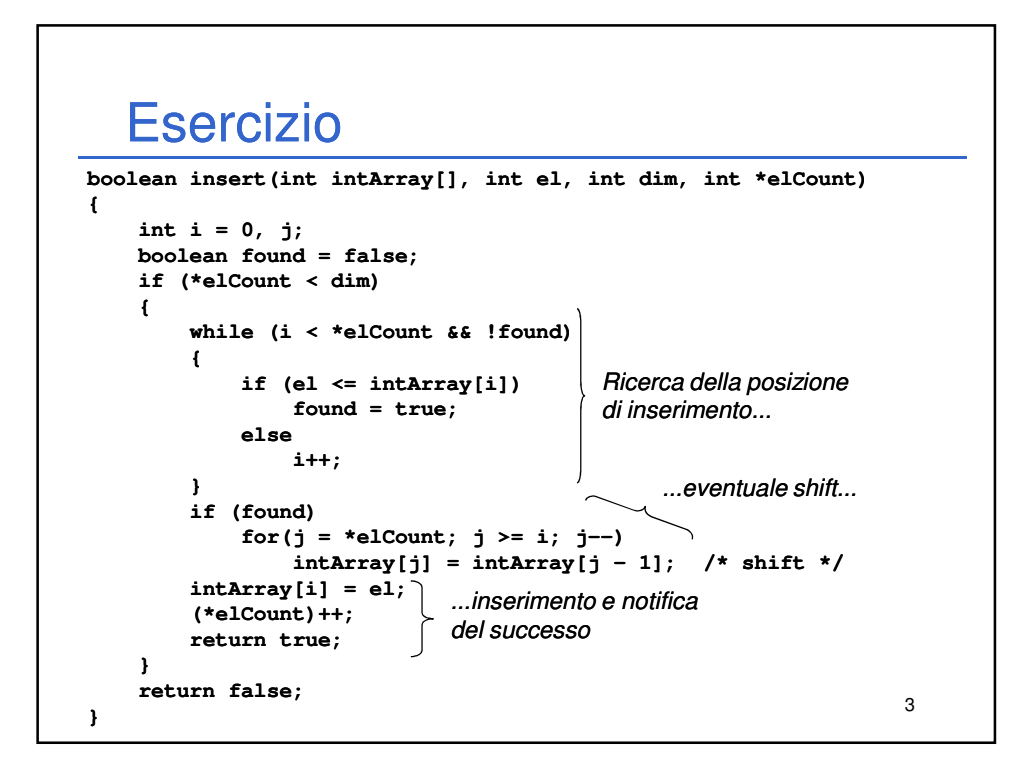

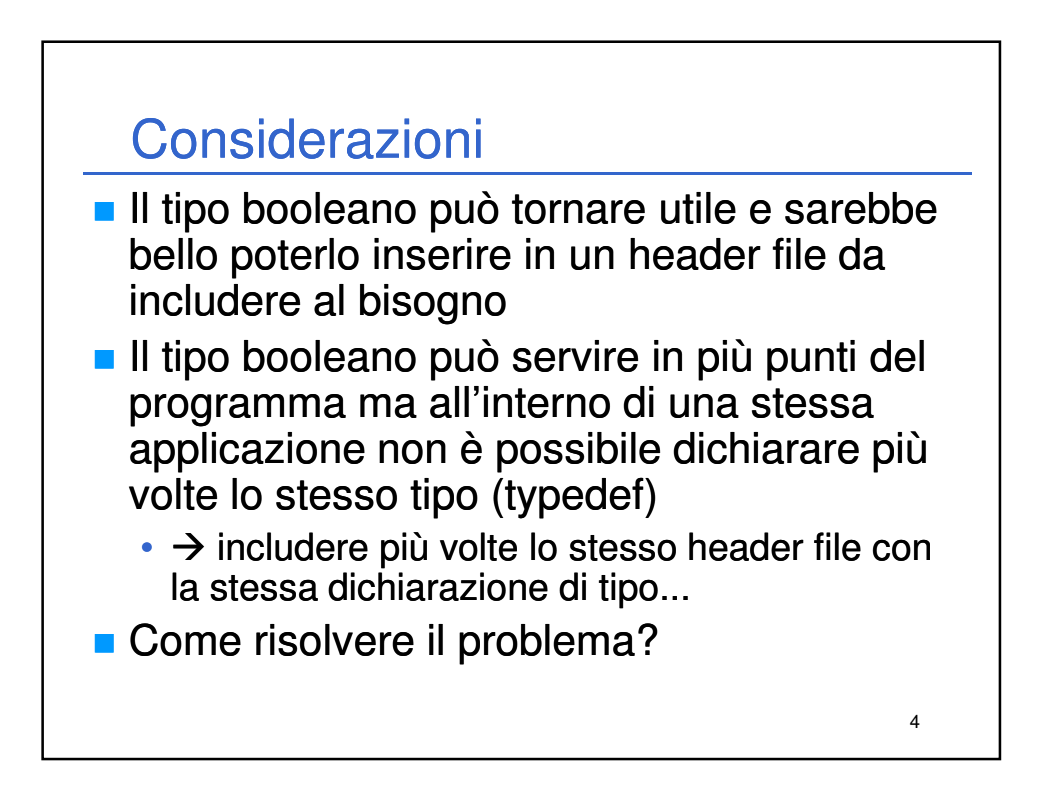

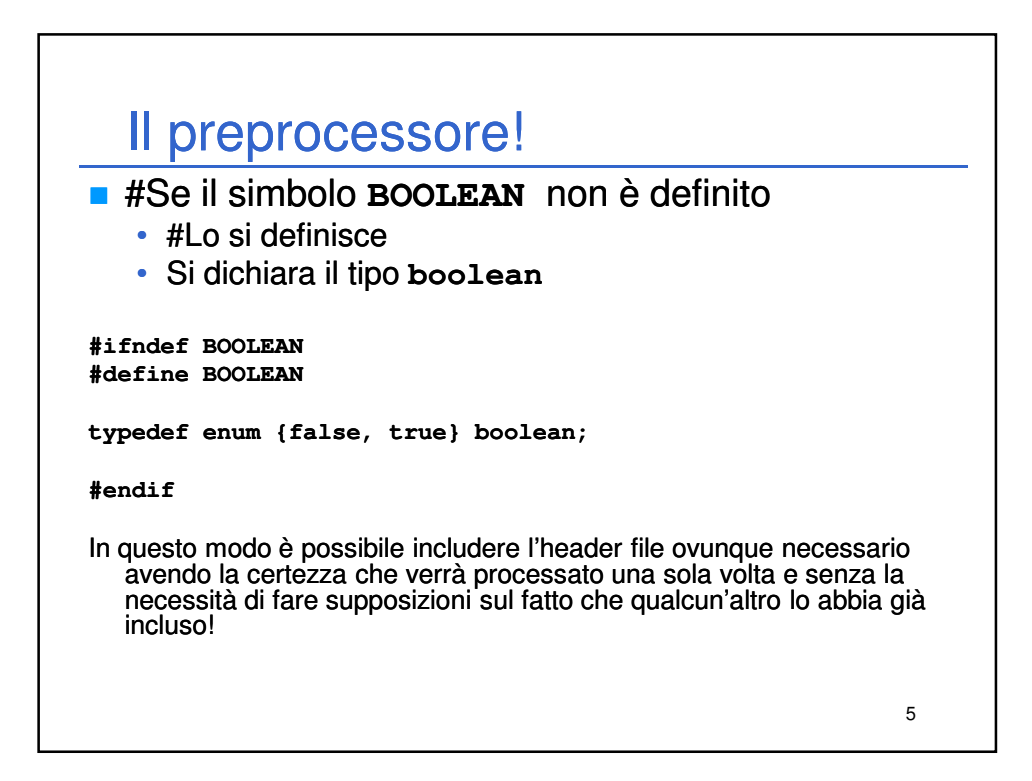

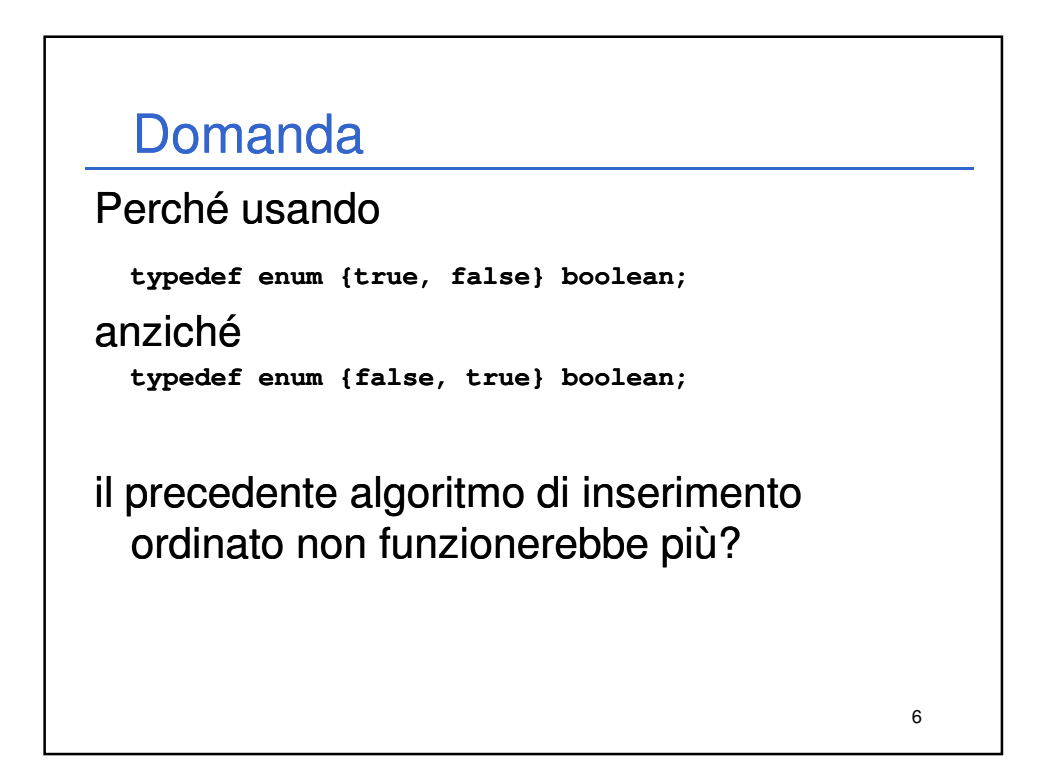

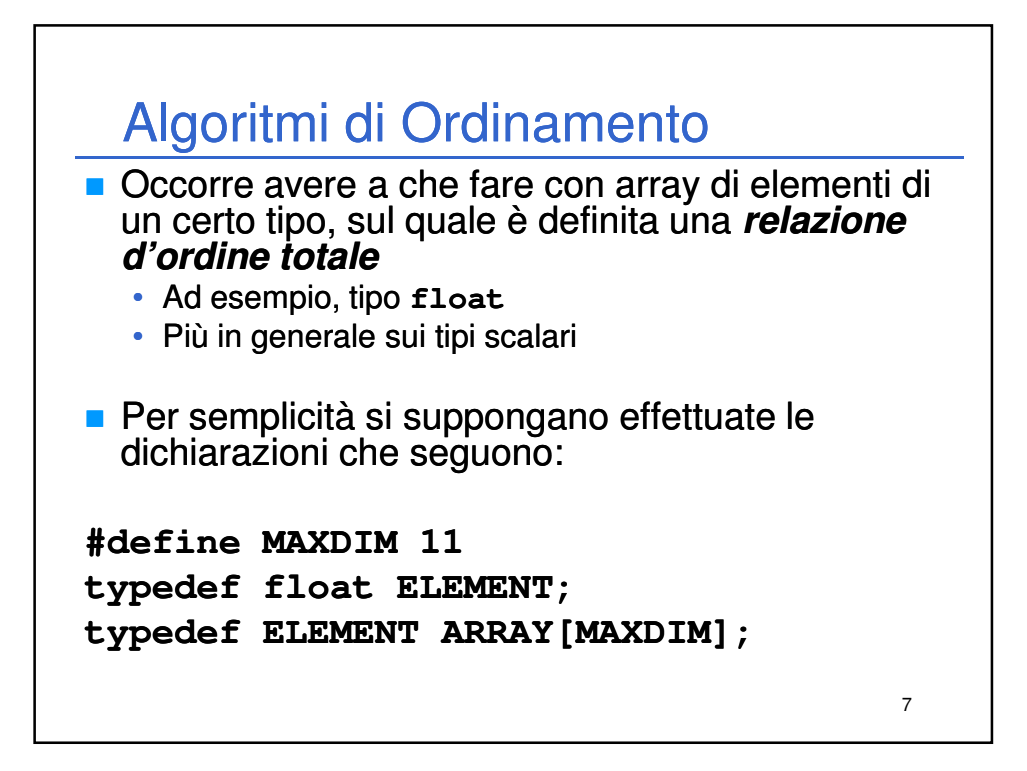

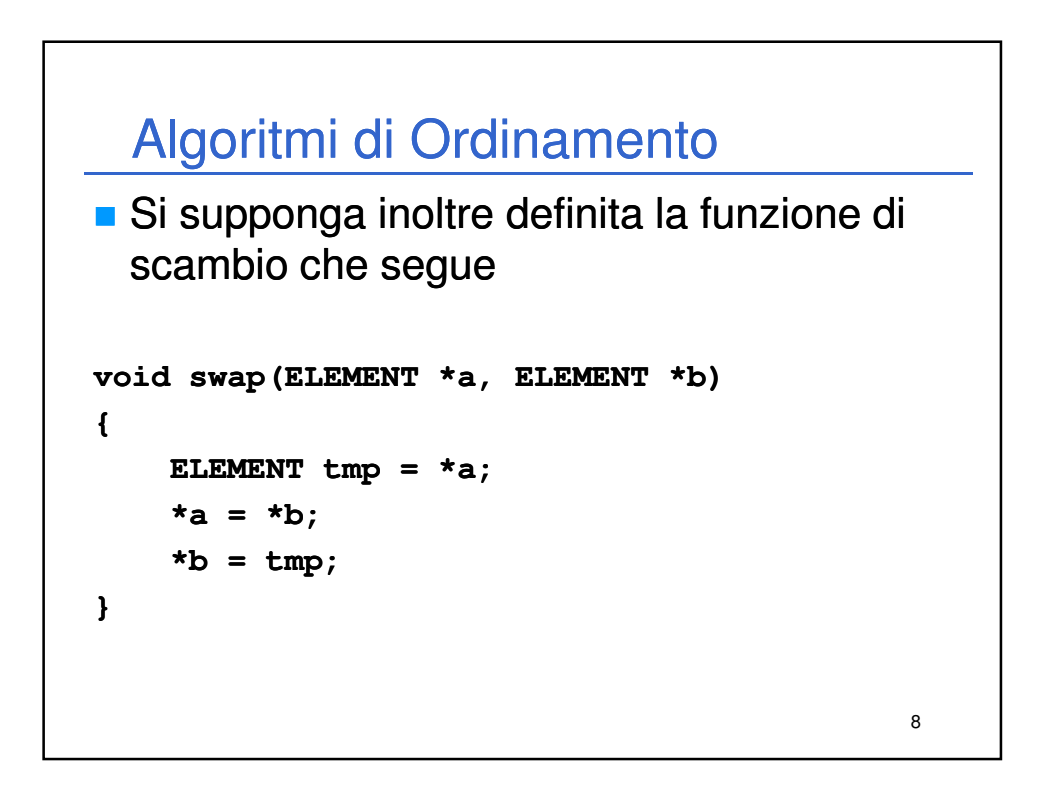

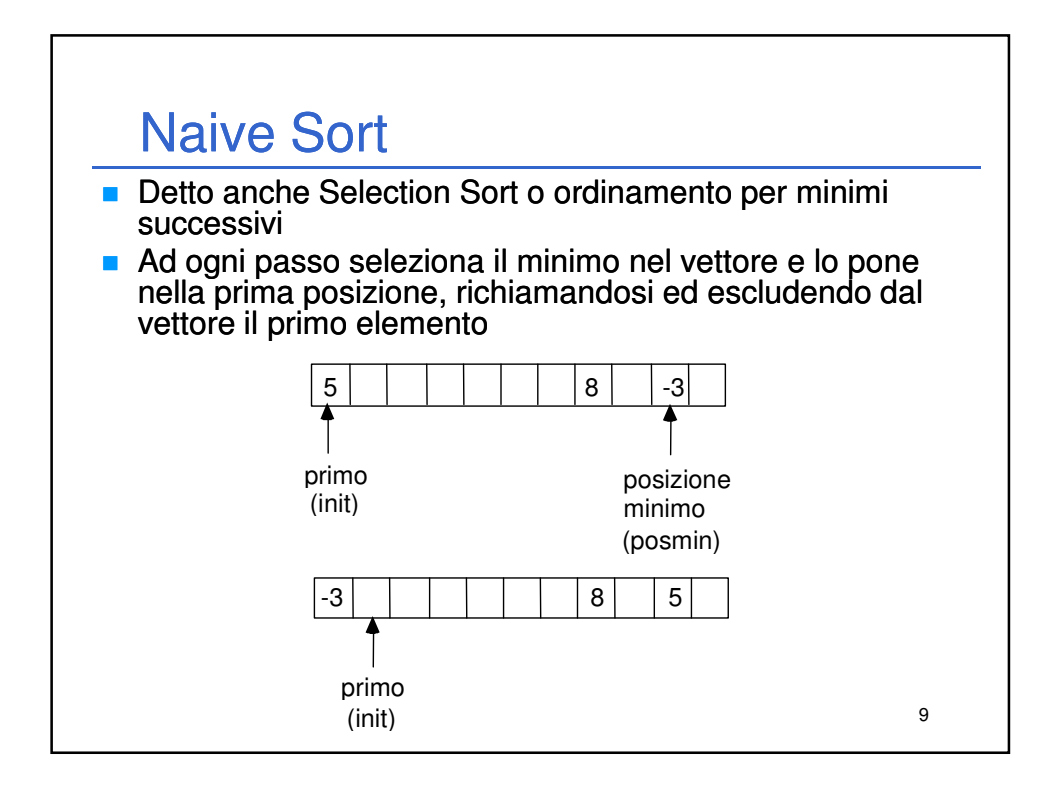

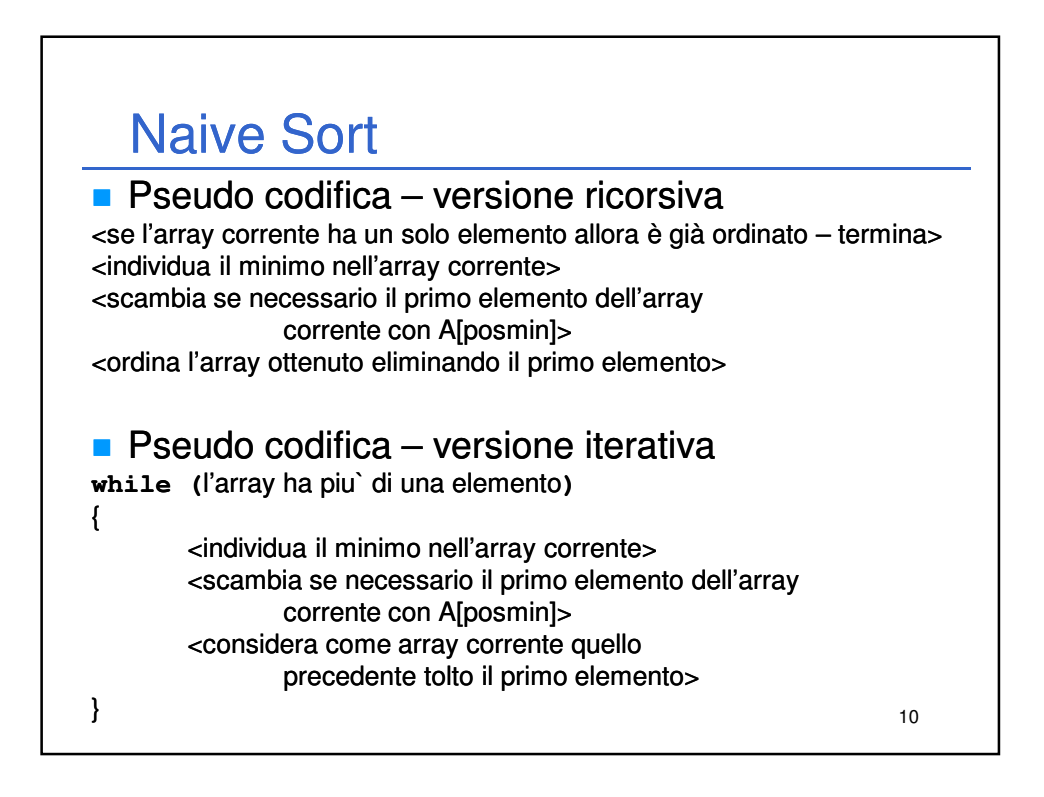

```
11
  Naive Sort – Ricorsivo 
void naiveSortR(ARRAY a, int dim)
{
   int i, posmin;
   ELEMENT min;
   if (dim == 1)
       return;
   for (posmin = 0, min = a[0], i = 1; i < dim; i++)
       if (a[i] < min)
       {
           posmin = i;
           min = a[i];
       }
   if (posmin != 0)
       swap(&a[0], &a[posmin]);
   naiveSortR(&a[1], dim - 1);
}
```
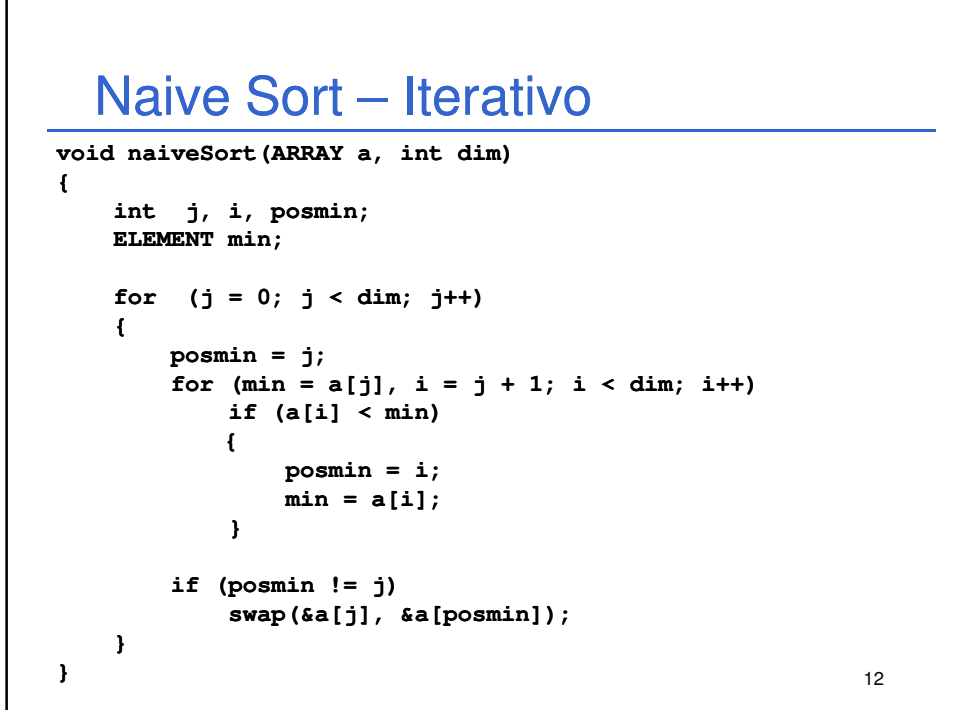

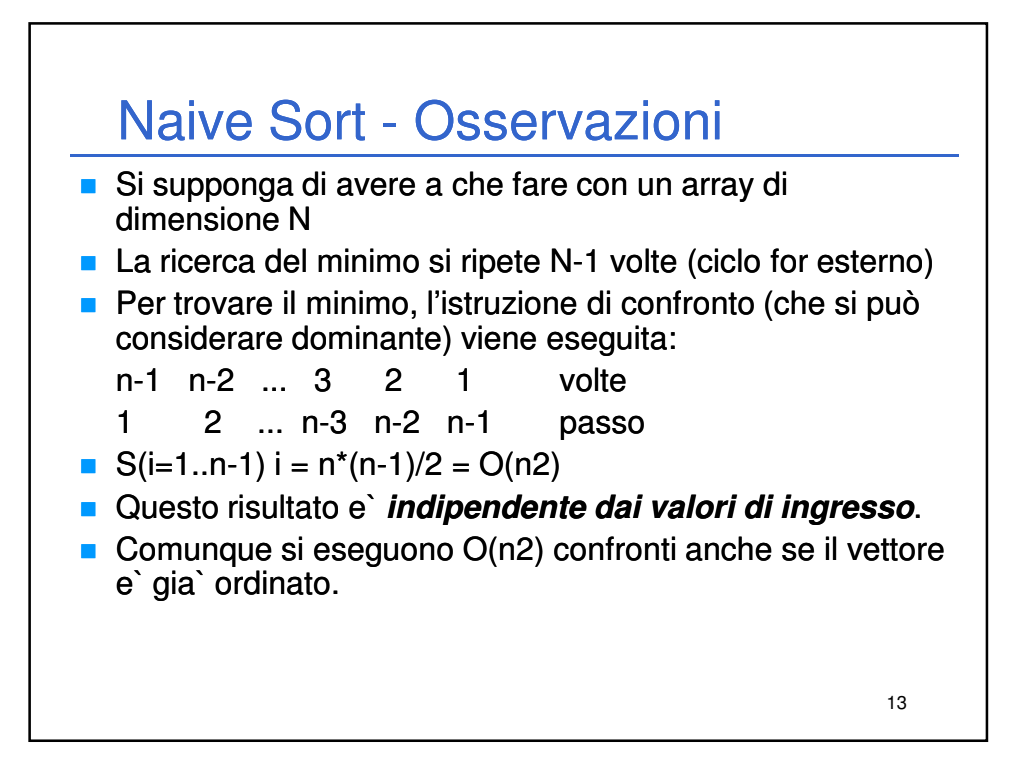

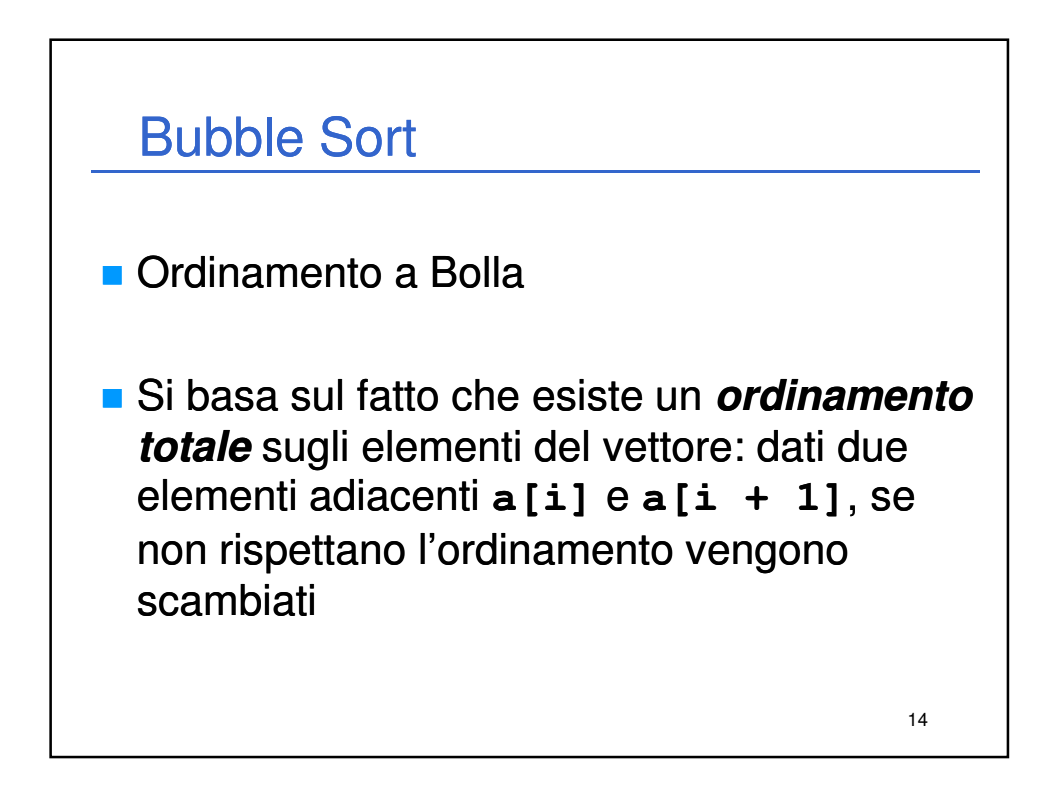

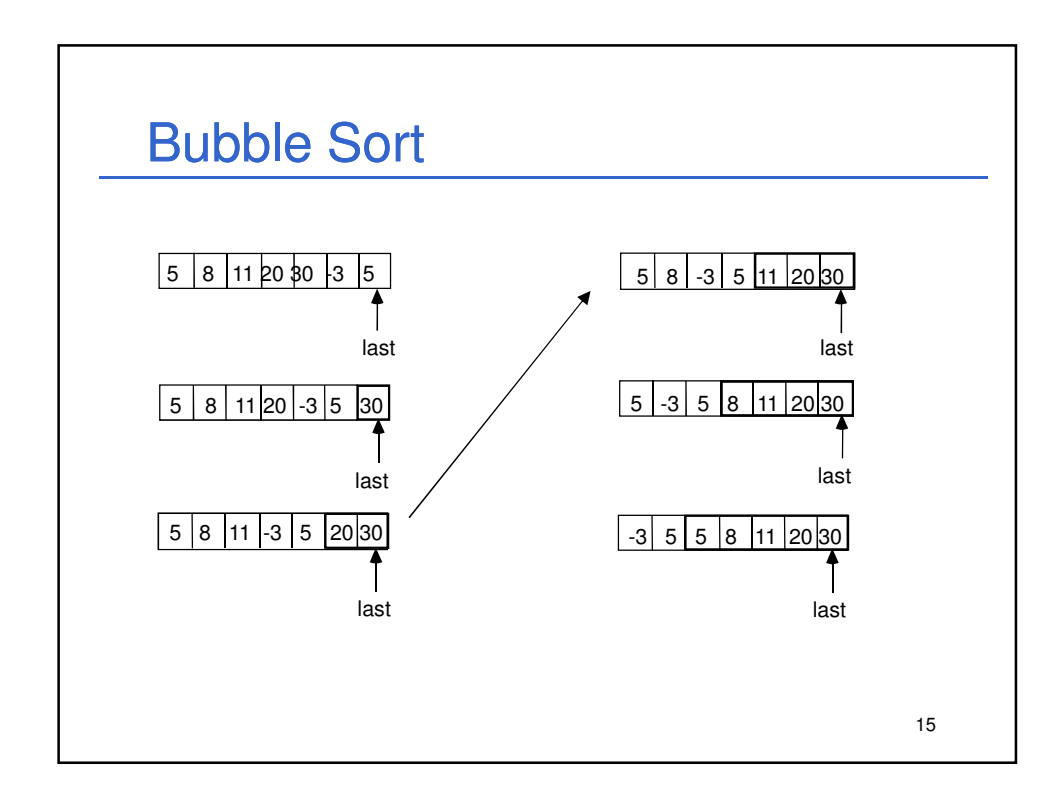

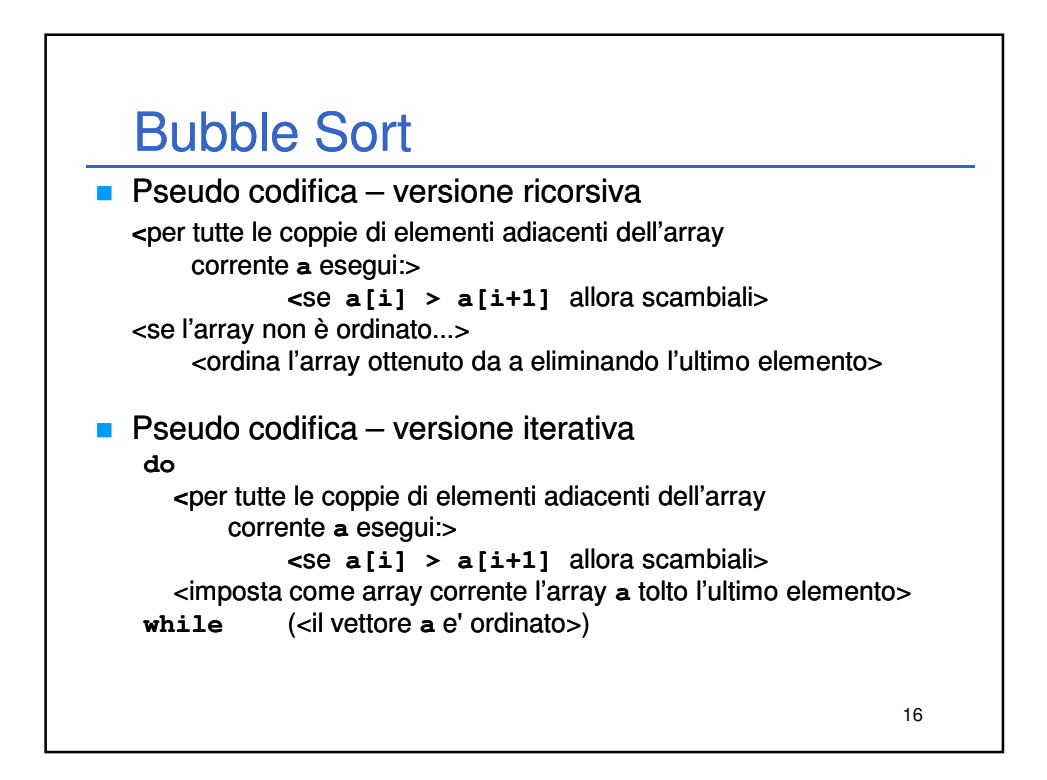

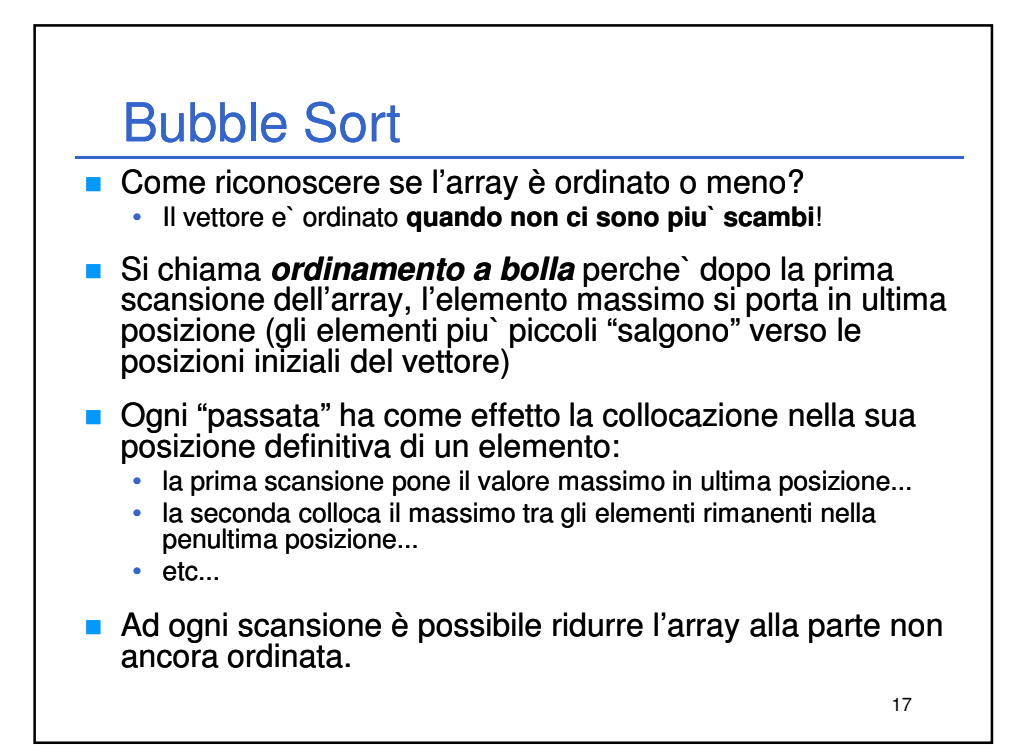

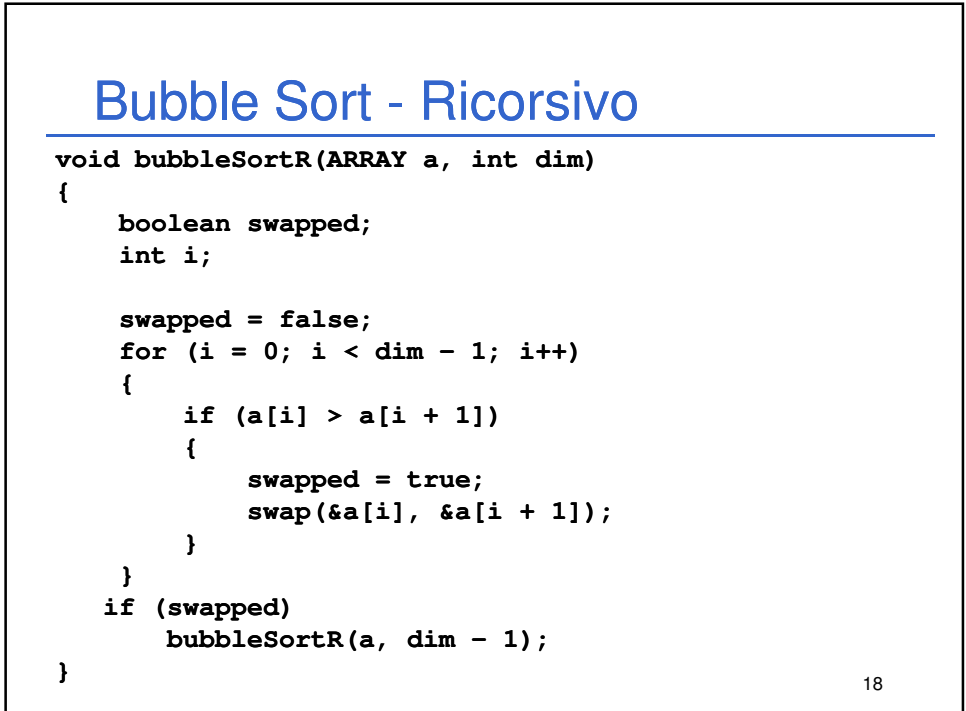

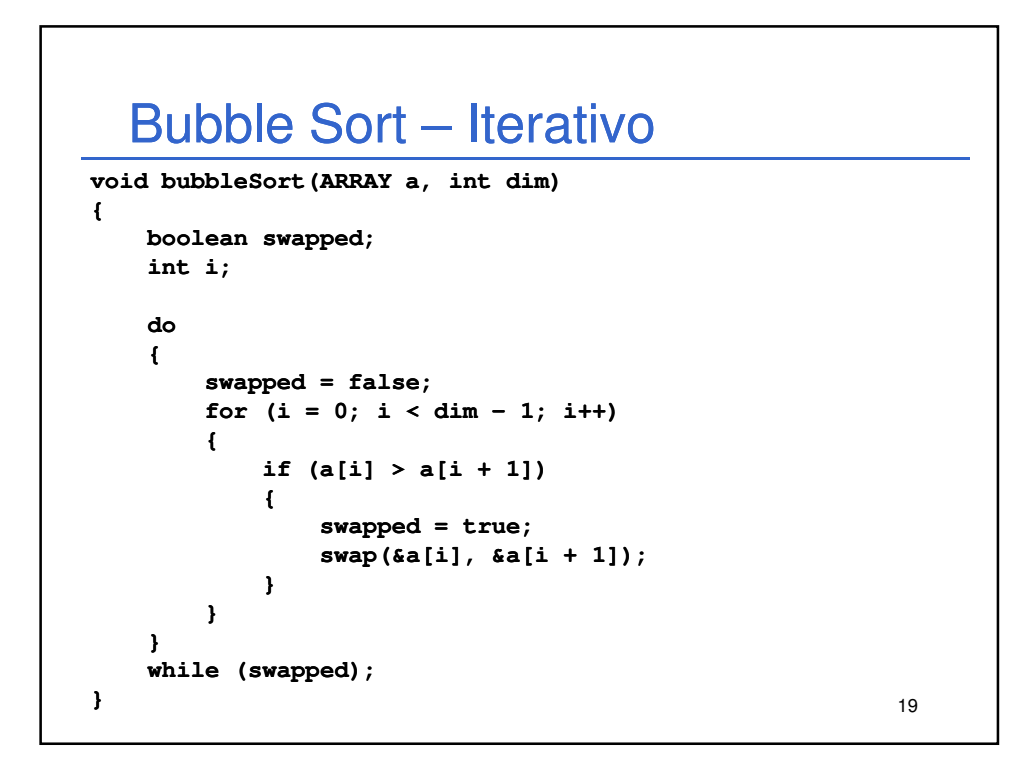

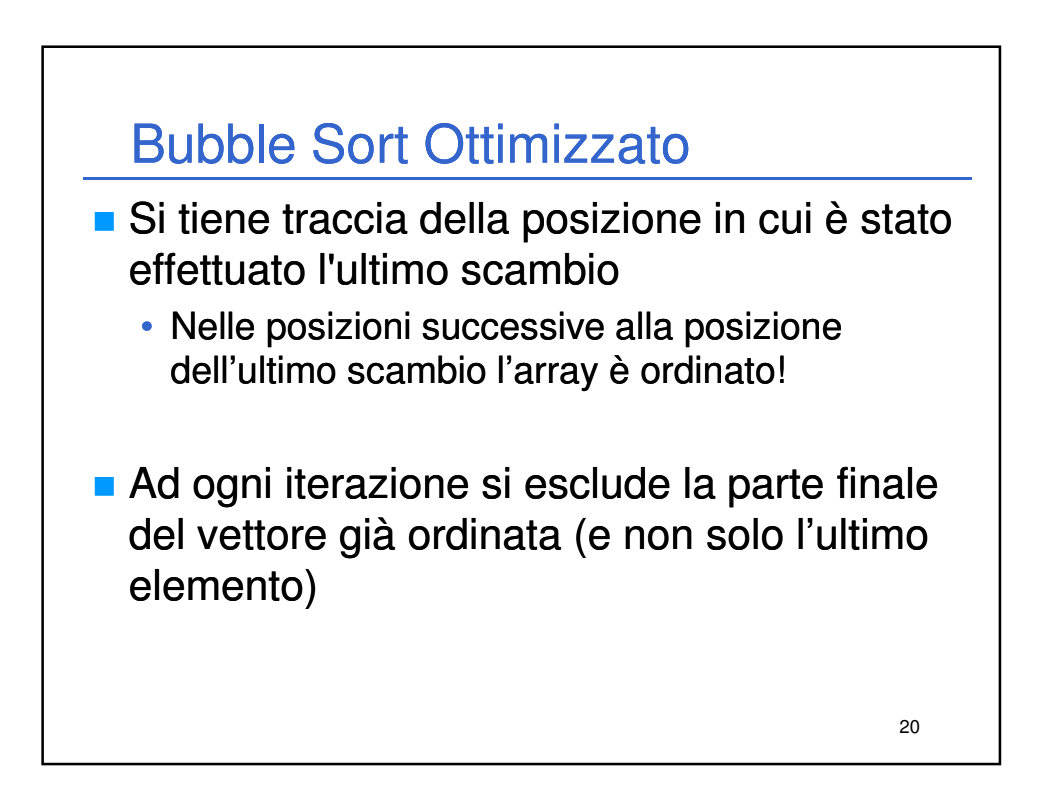

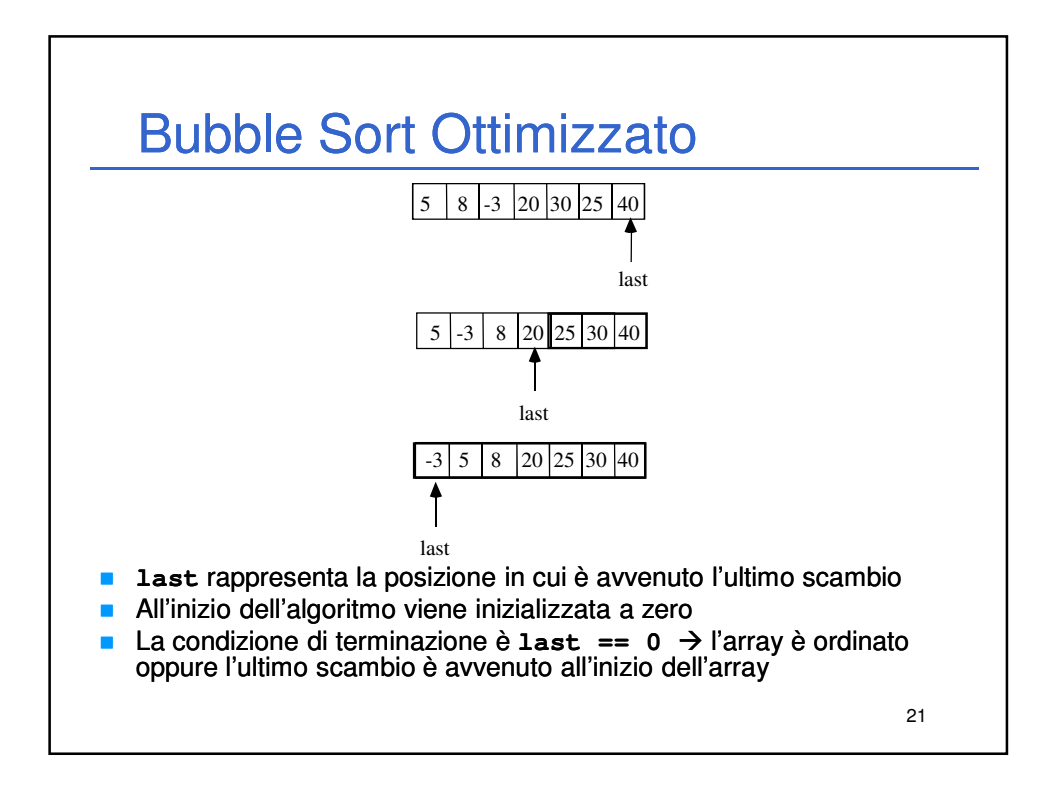

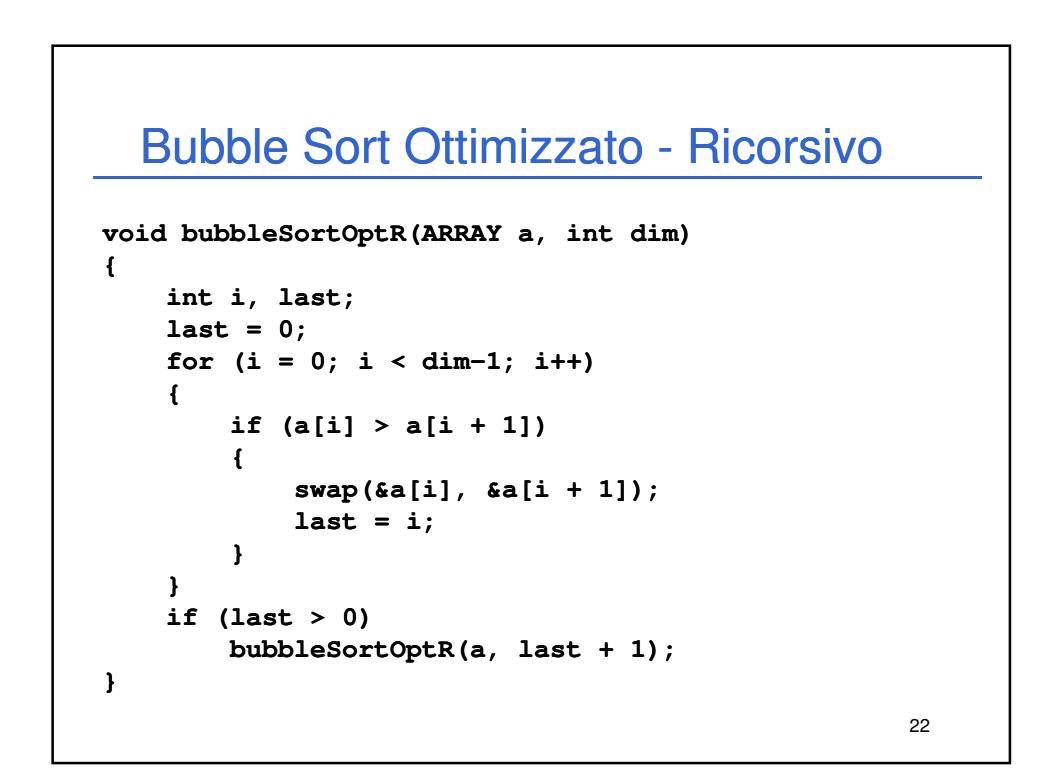

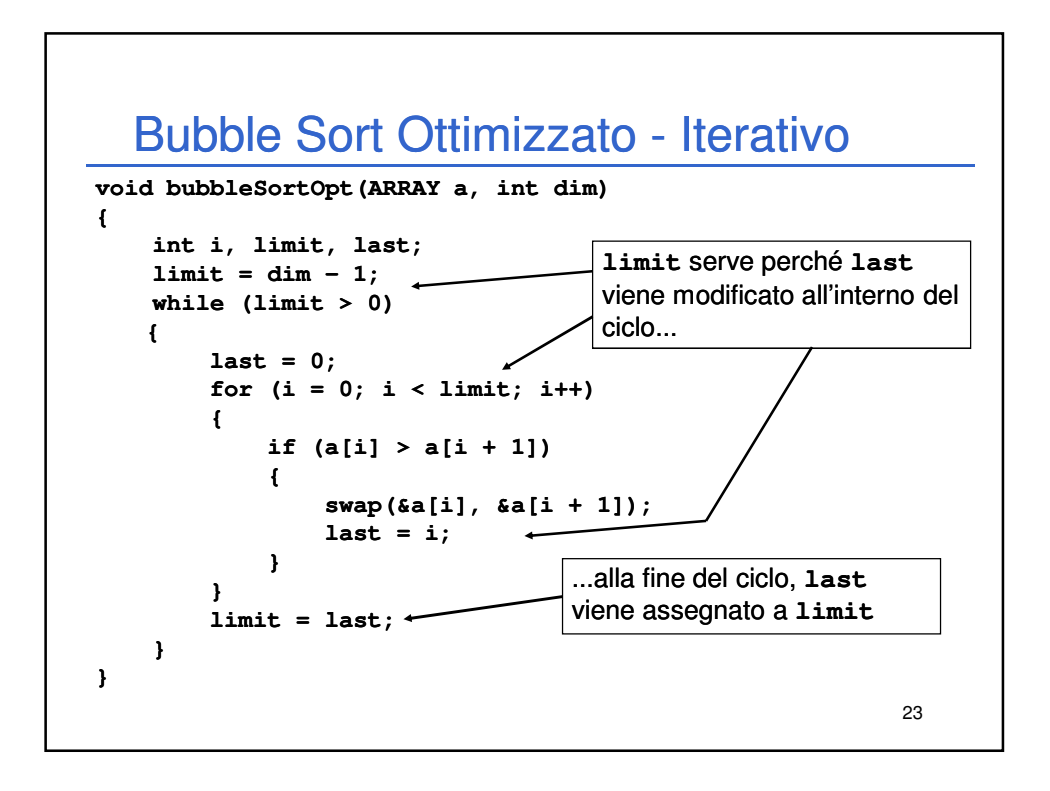

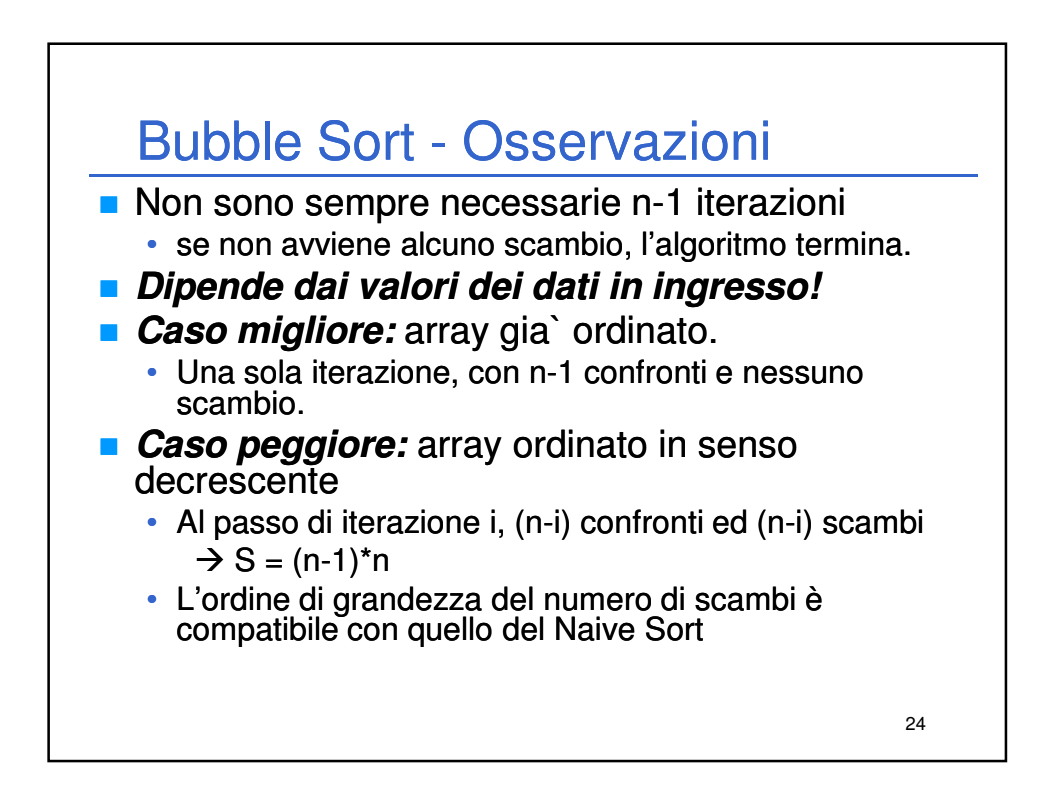

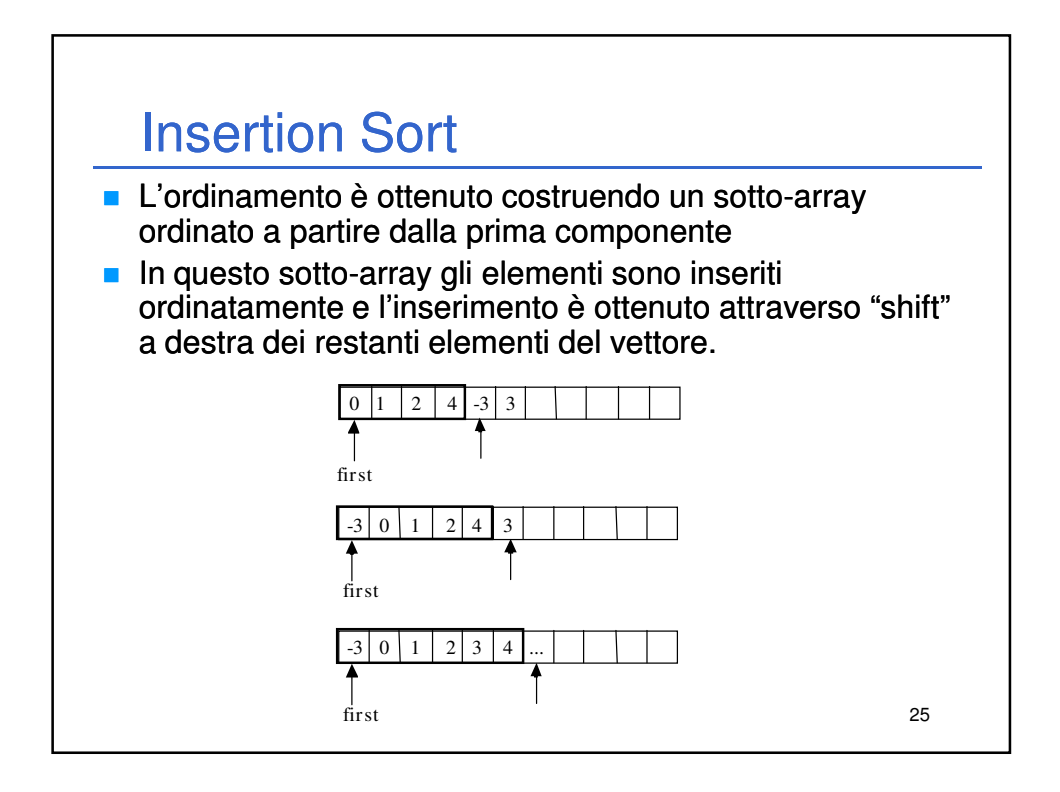

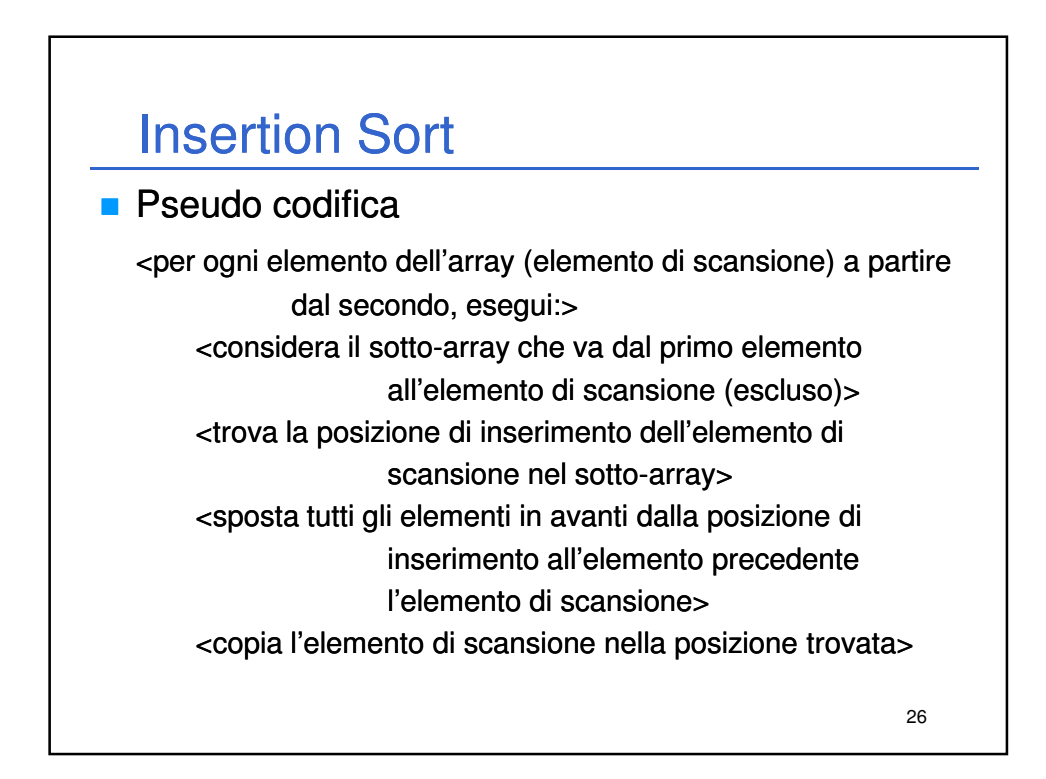

#### 27 Insertion Sort **void insertionSort (ARRAY a, int dim) { int scanIdx;** for  $(scanIdx = 1; scanIdx < dim; scanIdx++)$ **{ int subIdx, pos; ELEMENT el; boolean found = false; el = a[scanIdx];** for  $(subIdx = 0$ ; subIdx < scanIdx  $66$  !found; subIdx++) **if (el <= a[subIdx]) /\* find pos \*/ { found = true; pos = subIdx; } if (found) /\* shift \*/ for(subIdx = scanIdx; subIdx > pos; subIdx subIdx--)**  $a[subIdx] = a[subIdx-1];$ **else pos = subIdx; a[pos] = el; /\* insert \*/ } }**

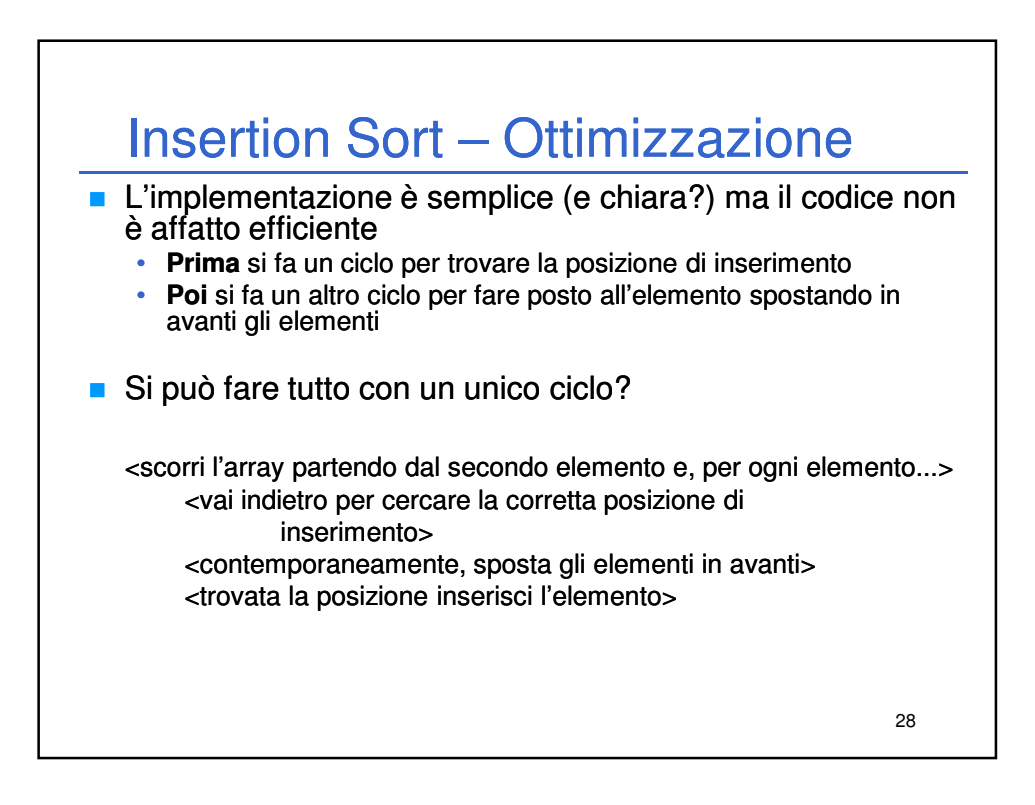

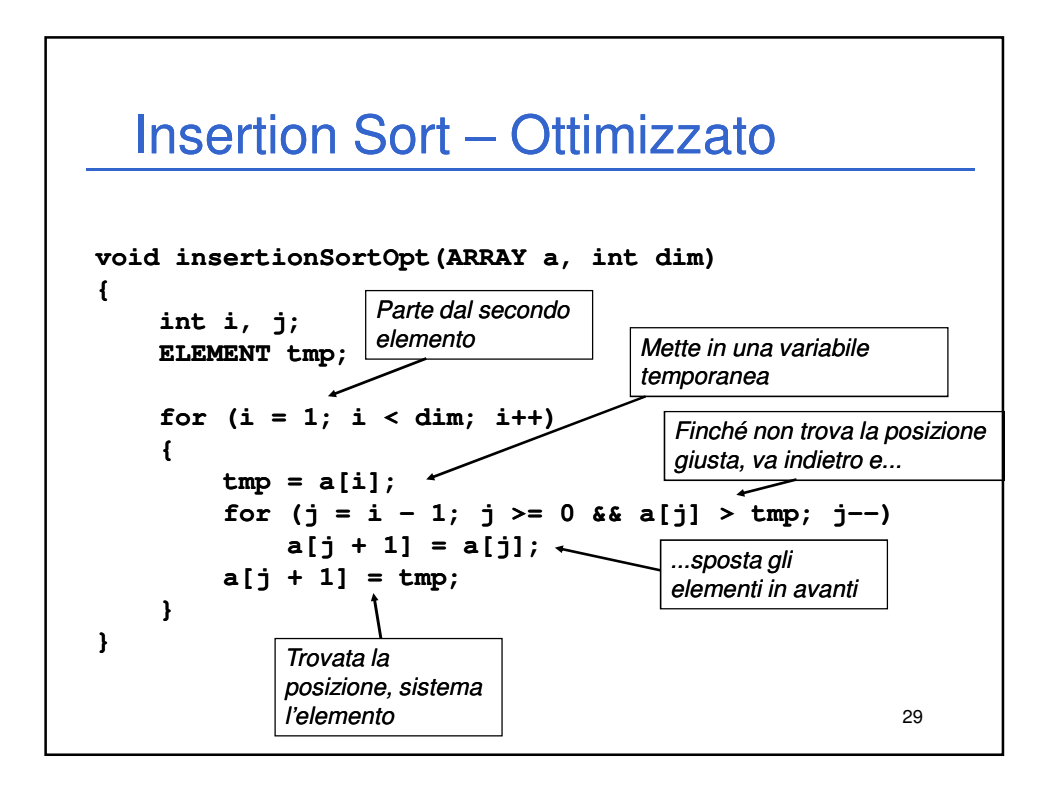

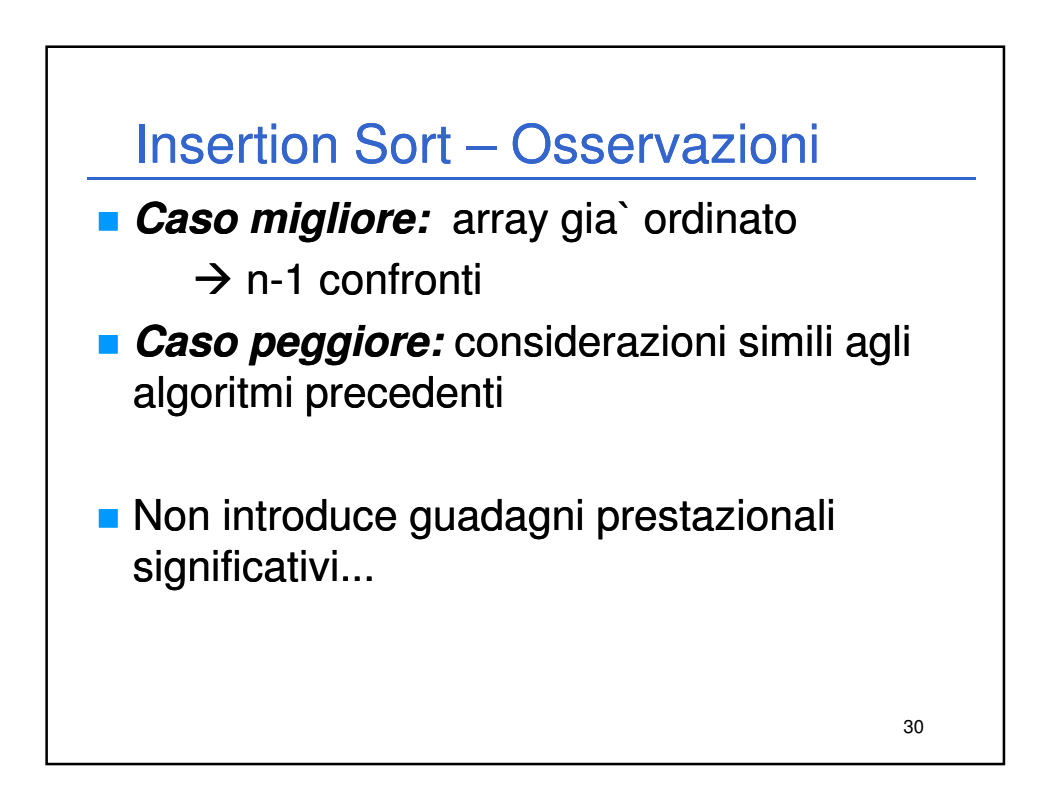

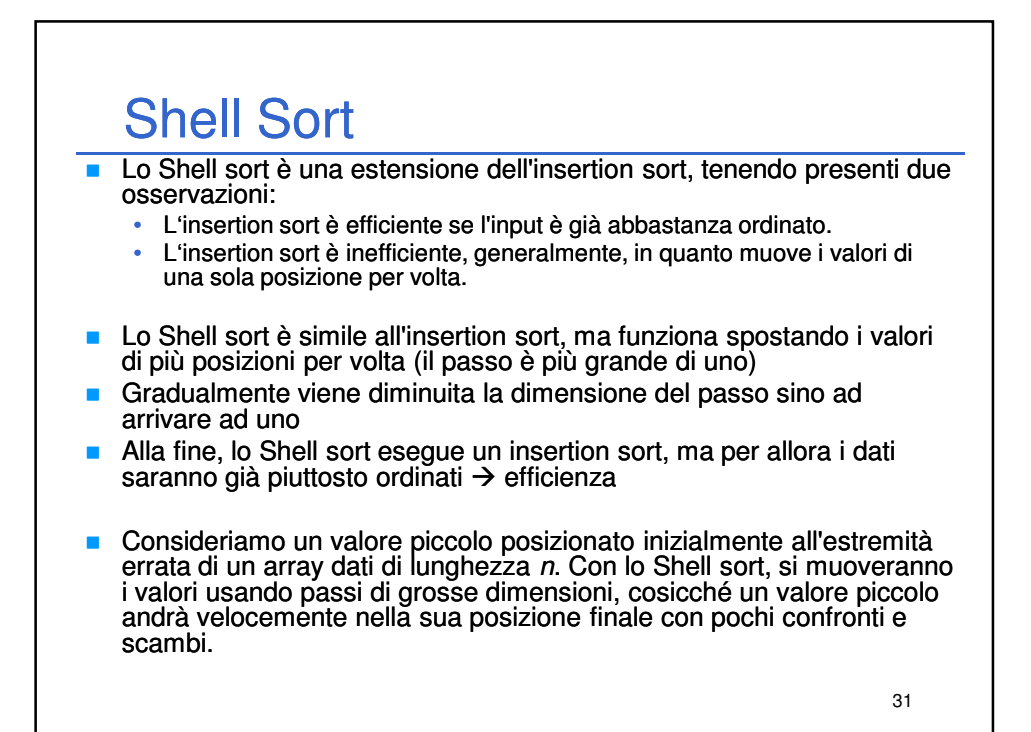

32 Shell Sort **L'idea dietro lo Shell sort può essere illustrata nel seguente modo:** sistema la sequenza dei dati in un array bidimensionale (con un numero h di colonne) • ordina i valori presenti all'interno di ciascuna colonna dell'array • ripeti dal punto 1 con un diverso numero h (minore del precedente) fino a portare h ad 1 Alla fine la sequenza dei dati viene parzialmente ordinata • La procedura viene eseguita ripetutamente, ogni volta con un array più piccolo, cioè, con un numero di colonne h più basso Nell'ultima passata, l'array è composto da una singola colonna  $(h=1)$ trasformando di fatto questo ultimo giro in un insertion sort puro e semplice • Ad ogni passata i dati diventano sempre più ordinati, finché, durante l'ultima lo diventano del tutto. • Comunque, il numero di operazioni di ordinamento necessarie in ciascuna passata è limitato, a causa dell'ordinamento parziale ottenuto nelle passate precedenti.

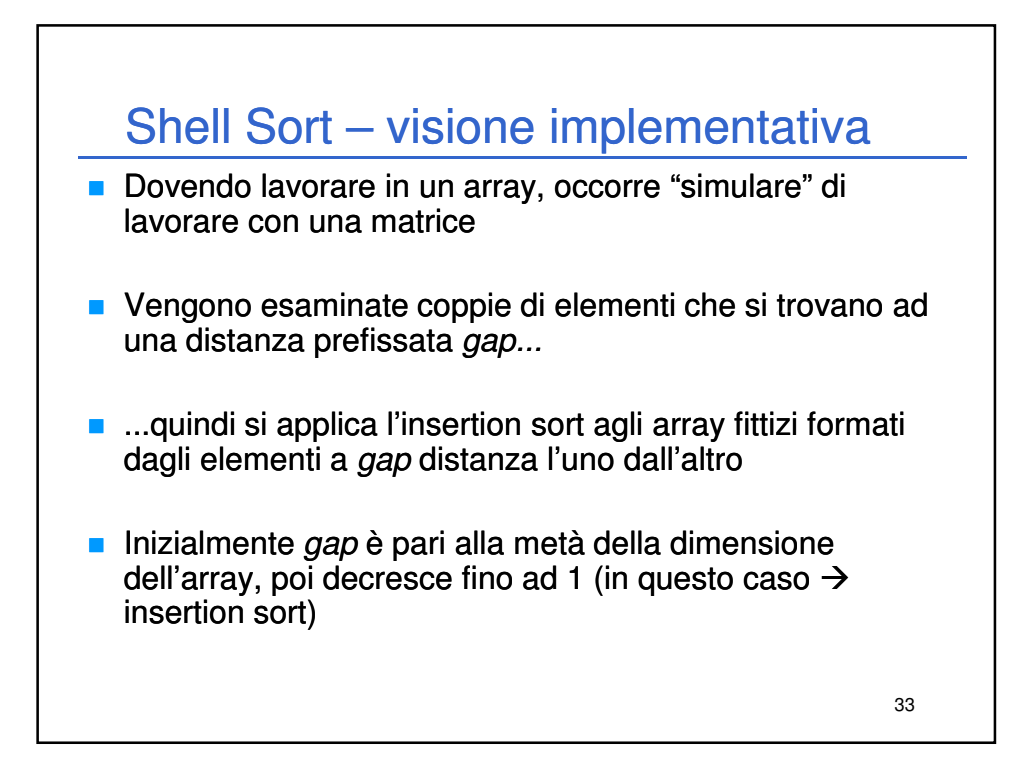

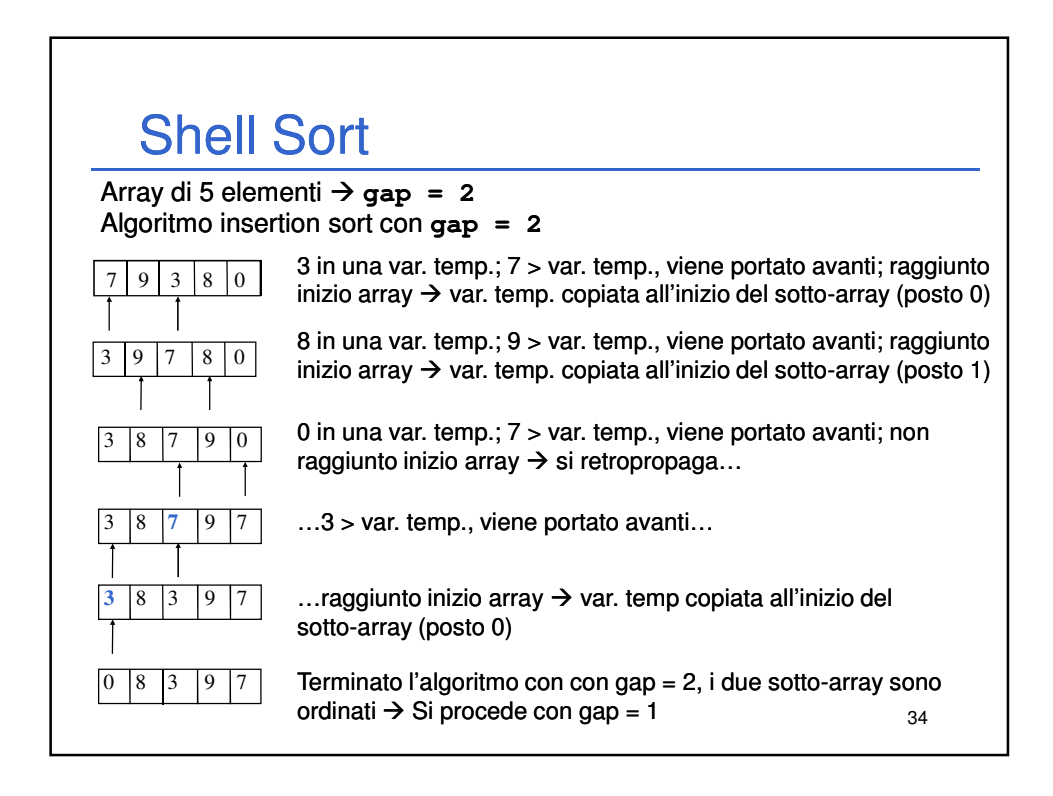

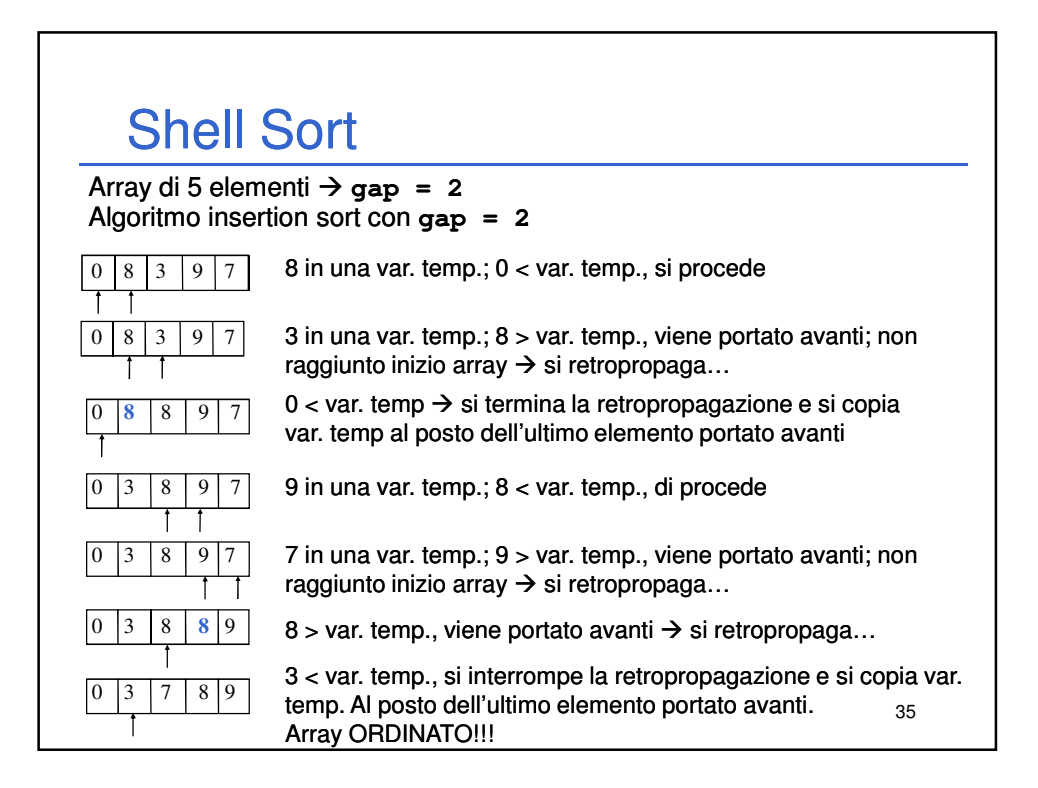

### 36 Shell Sort **void shellSort(ARRAY a, int dim) { int i, j, gap; ELEMENT tmp; for (gap = dim / 2; gap > 0; gap /= 2) { for (i = gap; i < dim; i++) { tmp = a[i];** for  $(j = i - gap; j >= 0 & 0 & a[j] > tmp; j == gap)$ **a[j + gap] = a[j]; a[j + gap] = tmp; } } }**

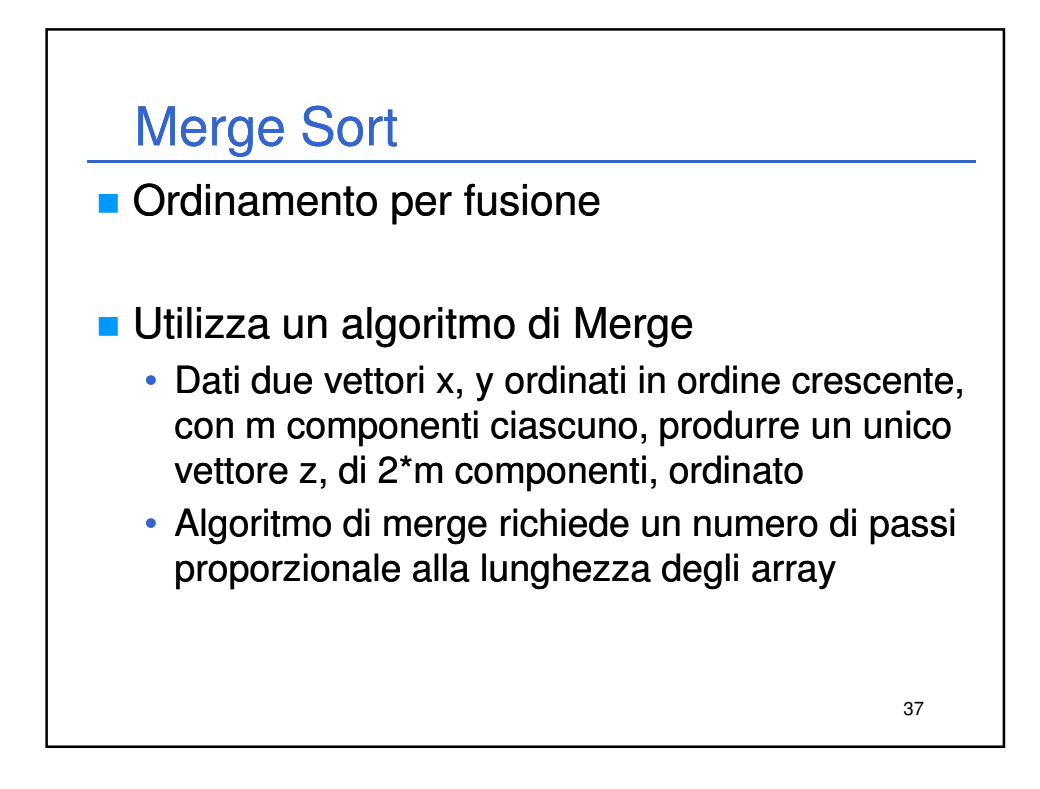

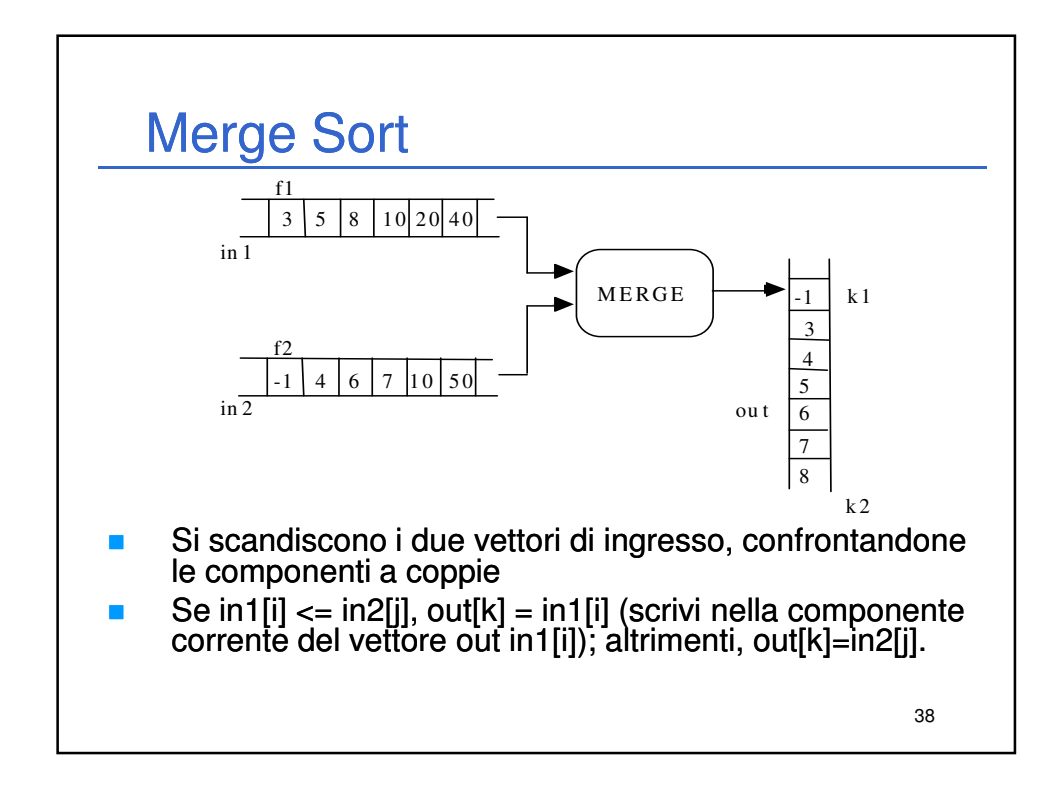

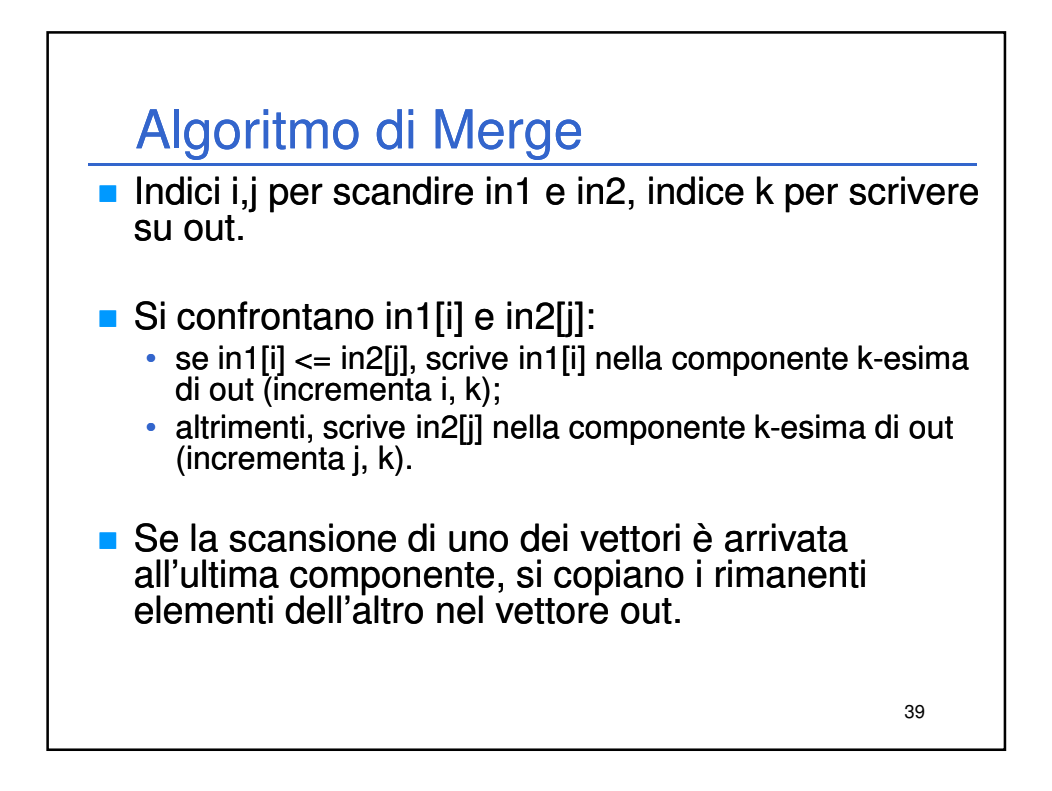

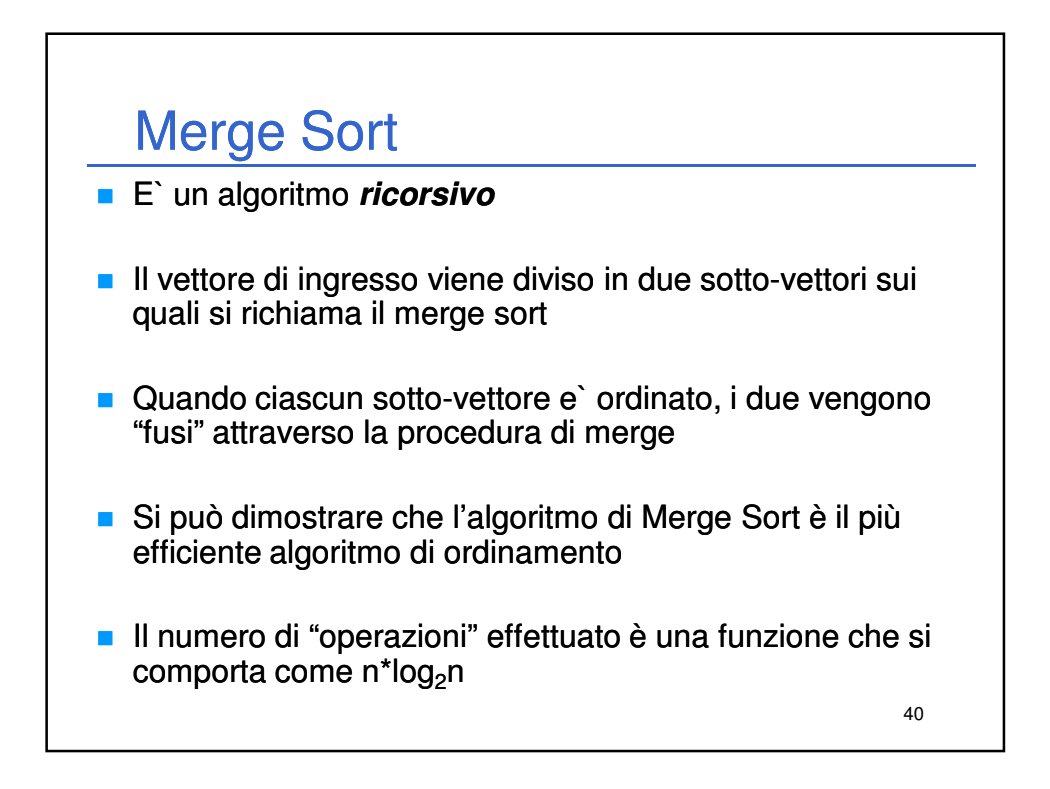

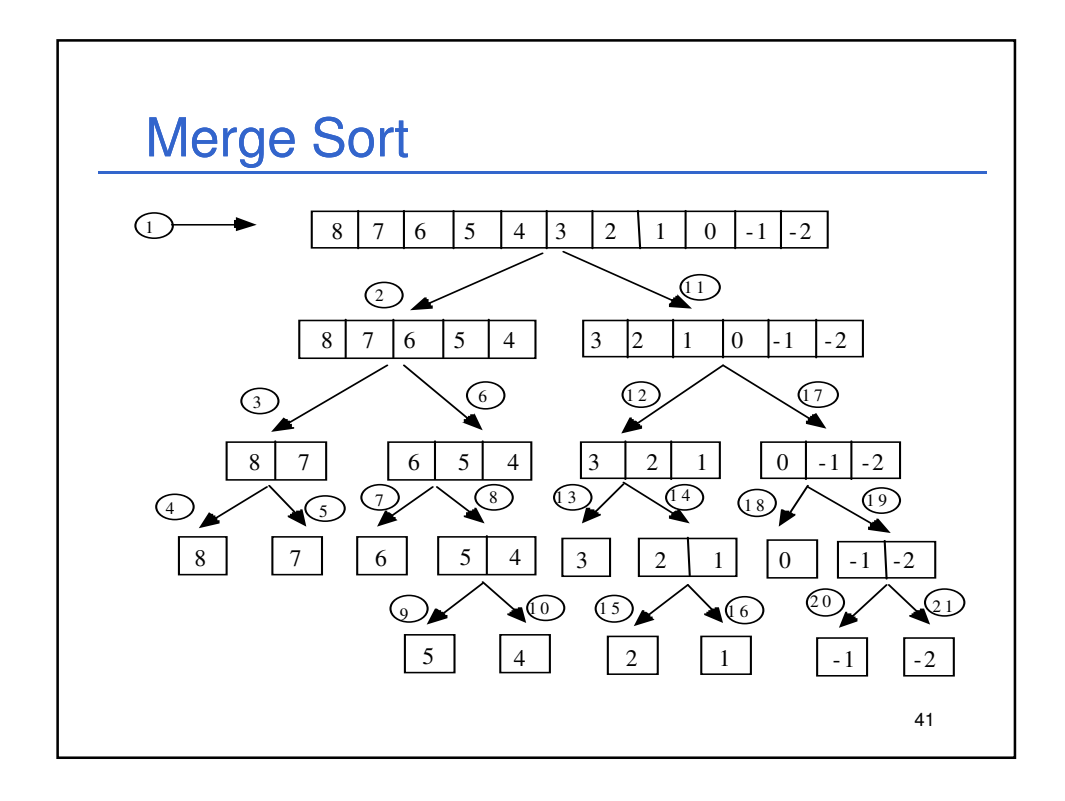

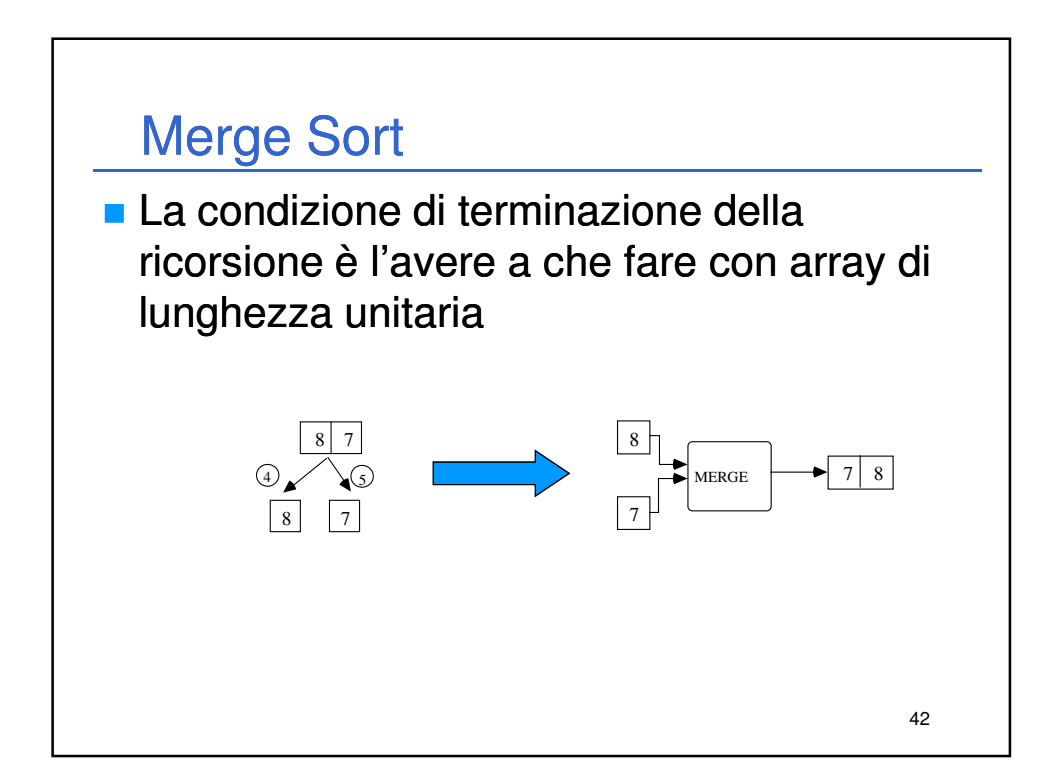

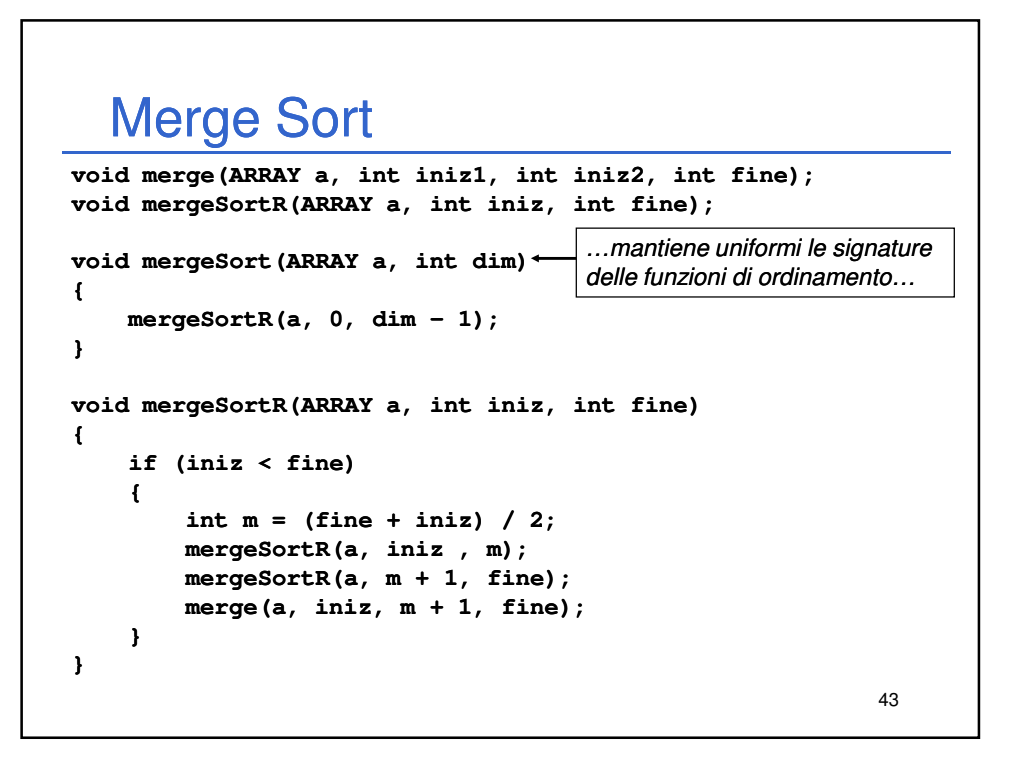

### 44 Merge Sort **void merge(ARRAY a, int iniz1, int iniz2, int fine) { static ARRAY aOut; /\*vett. temporaneo\*/ int i, j, k; i = iniz1; j = iniz2; k = iniz1; while (i <= iniz2 - 1 && j <= fine) /\*confronto: \*/ { if (a[i] < a[j]) { aOut[k] = a[i]; i++; } else { aOut[k] = a[j]; j++; } k++; }** continua…

```
Merge Sort
```

```
/* fasi di trattamento del vettore non terminato */
    while (i \leq \text{iniz2 - 1}){ 
        aOut[k] = a[i]; 
        i++;
        k++;
    }
    while (j <= fine) 
    { 
        aOut[k] = a[j];
        j++;
        k++;
    }
    /* copia da vout in uscita */
    for (i = iniz1; i<= fine; i++) 
        a[i] = aOut[i];
}
```
45

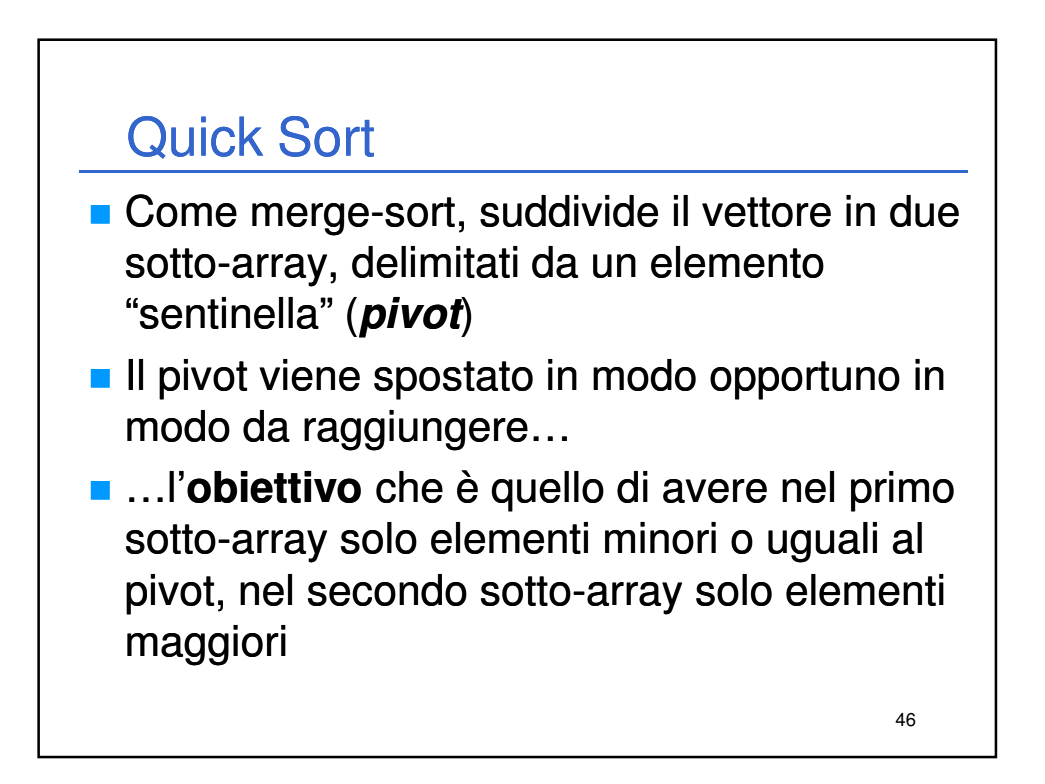

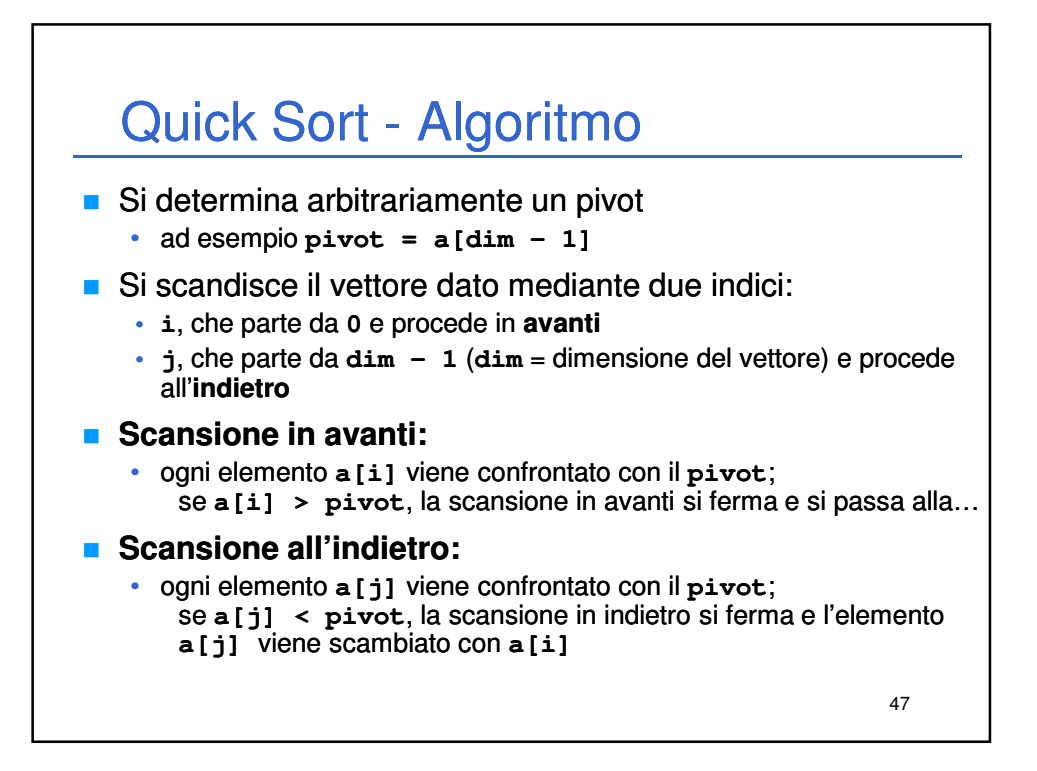

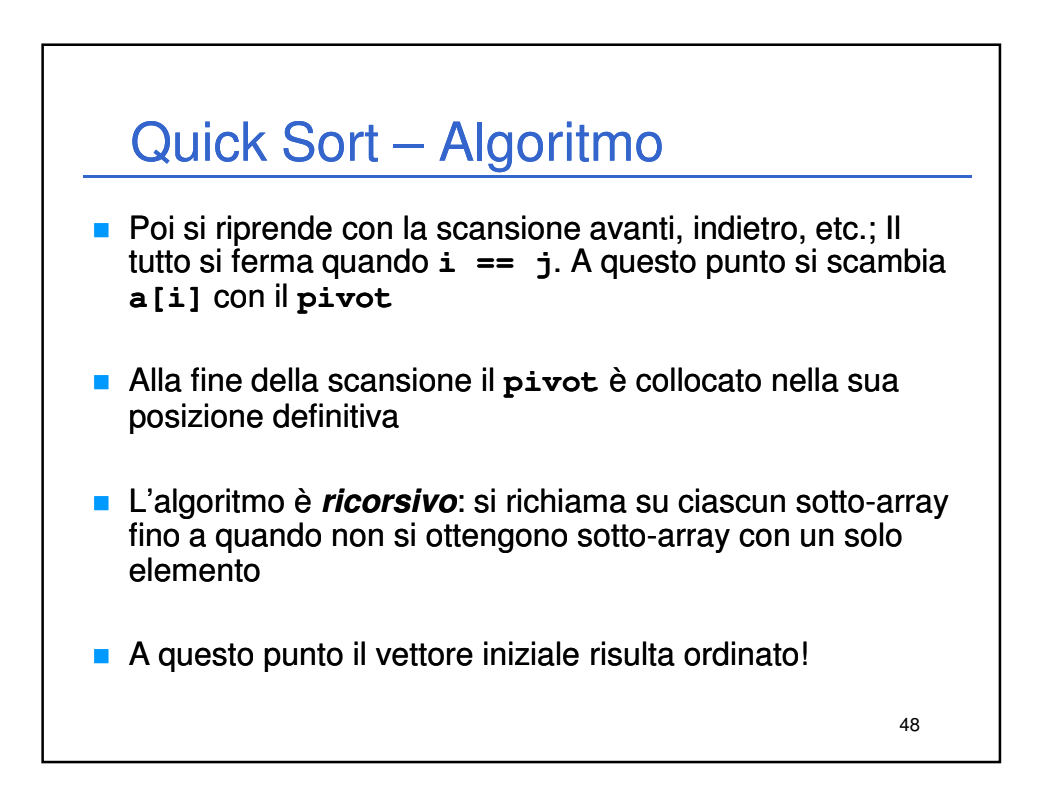

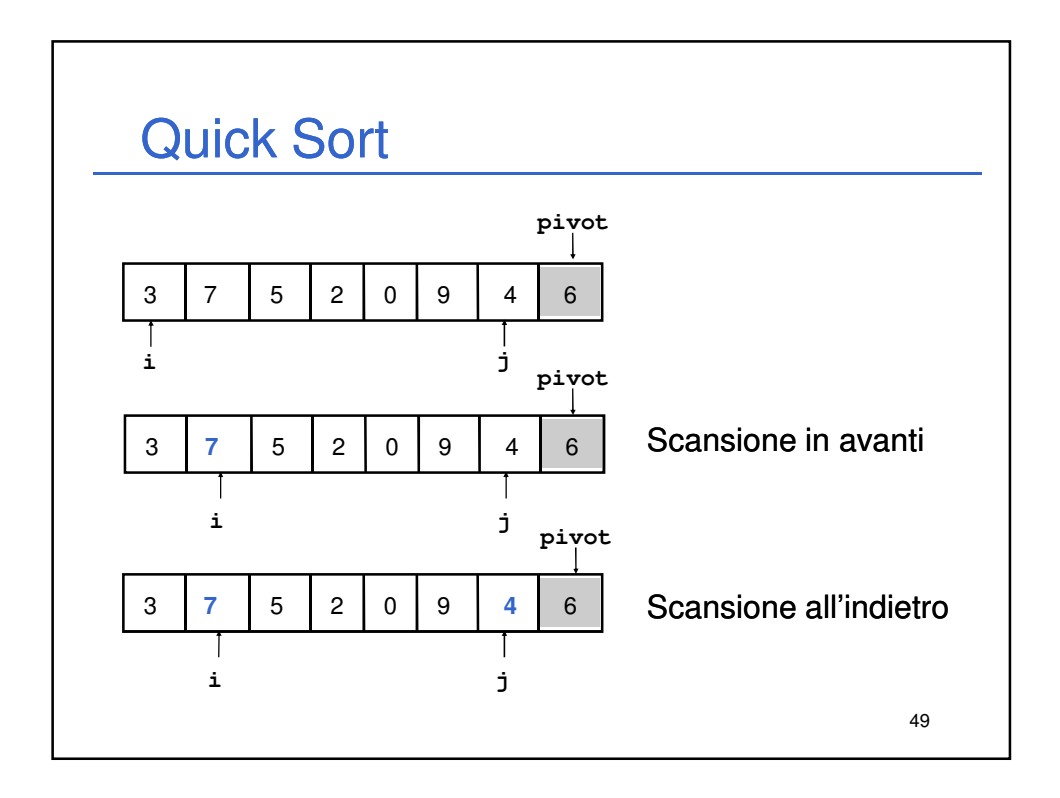

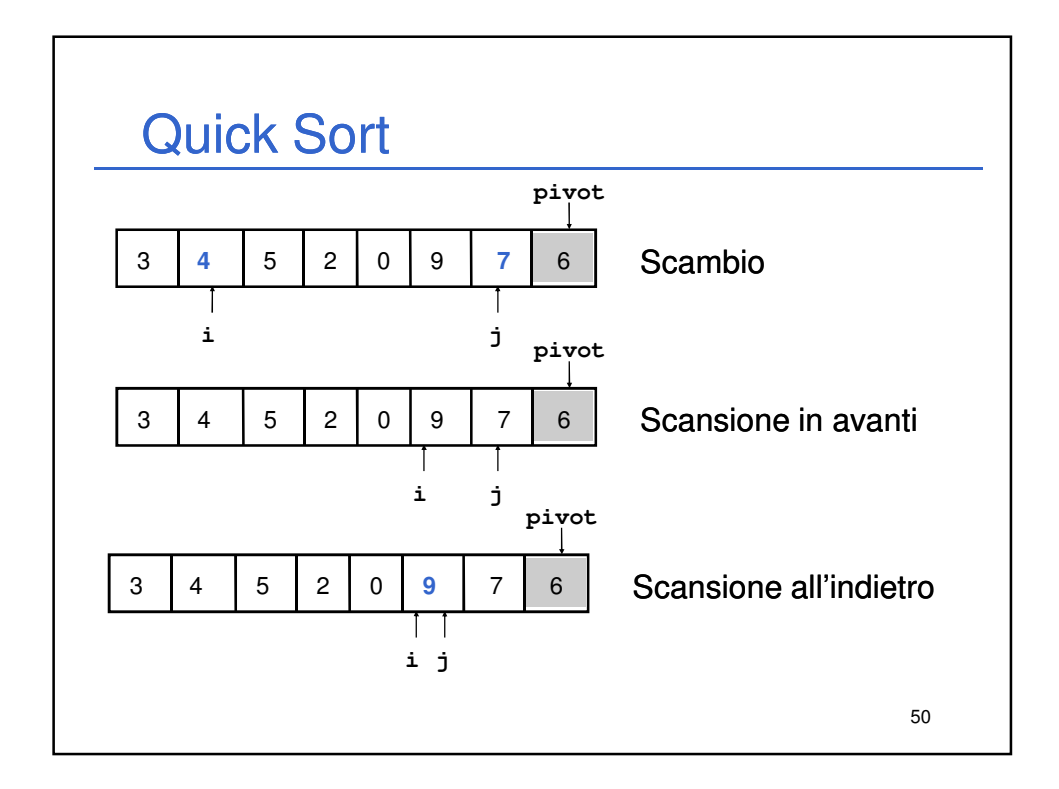

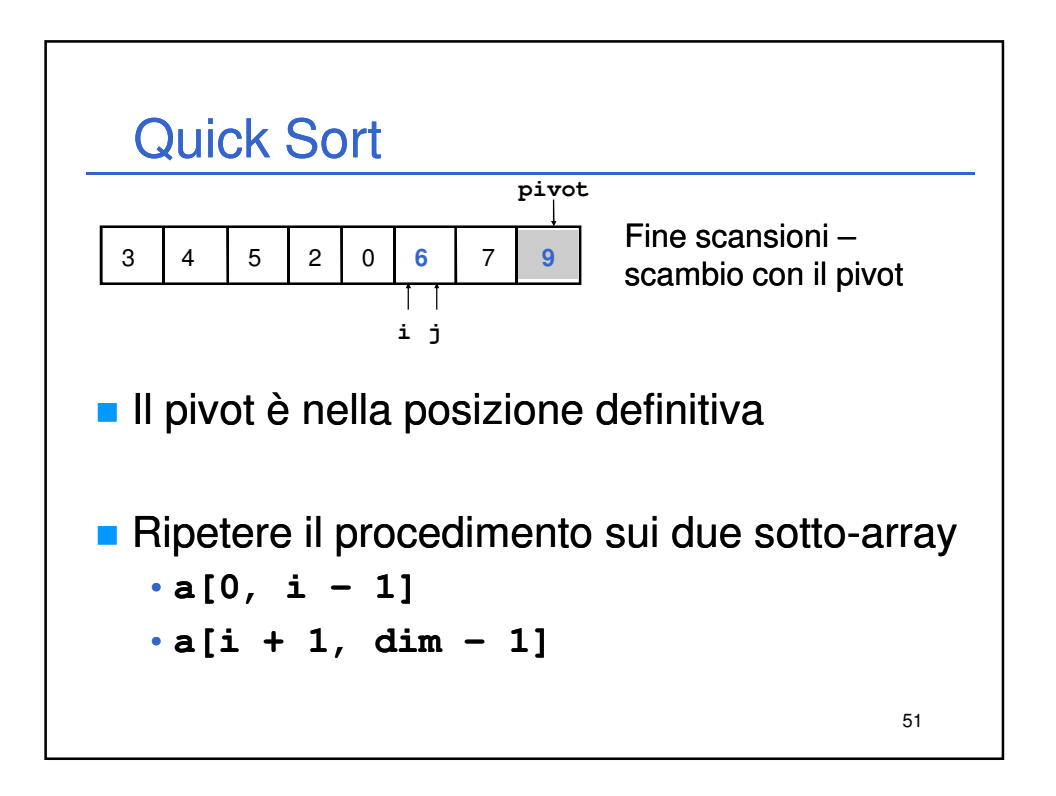

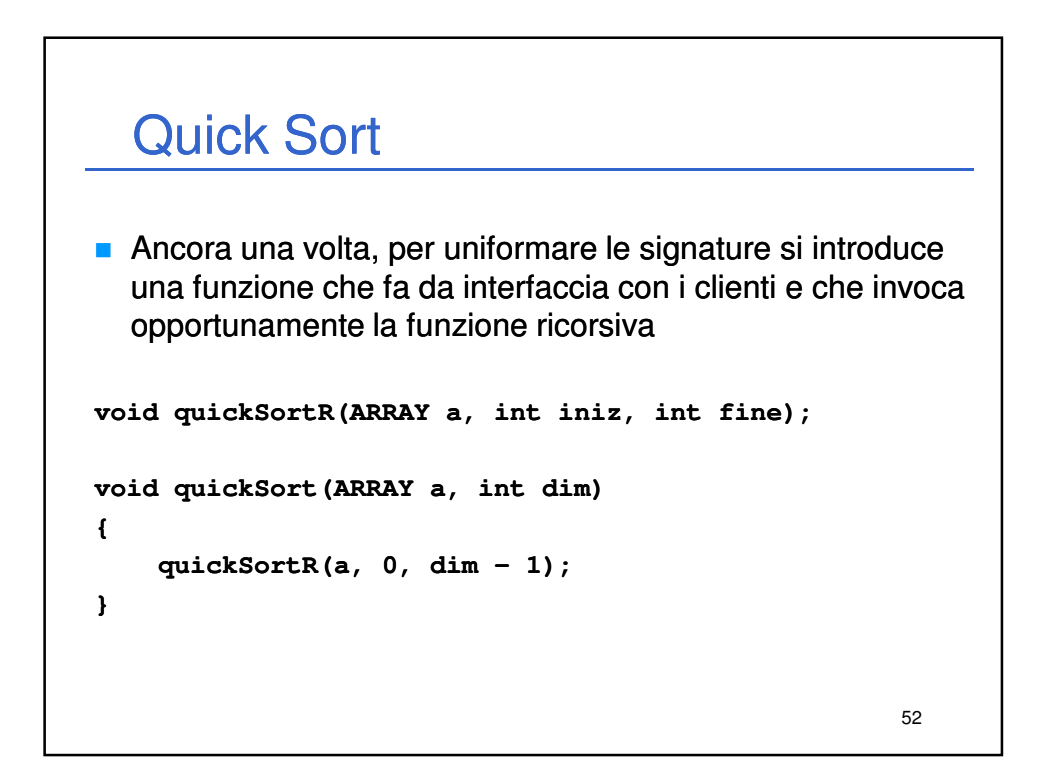

# Quick Sort

```
void quickSortR(ARRAY a, int iniz, int fine)
{
    int i, j, iPivot;
    ELEMENT pivot;
   if (iniz < fine) 
    {
        i = iniz;
        j = fine;
        iPivot = fine;
        pivot = a[iPivot]; 
        do /* trova la posizione del del pivot */ 
        {
            while (i < j && a[i] <= pivot) i++;
            while (j > i & & a[j] >= pivot) j--;if (i < j) swap(&a[i], &a[j]);
        }
        while (i < j);
                            continua…
```

```
54
  Quick Sort
        /* determinati i due sottoinsiemi */
        /* posiziona il pivot */
        if (i != iPivot && a[i] != a[iPivot]) 
        { 
            swap(&a[i], &a[iPivot]);
            iPivot = i;
        }
        /* ricorsione sulle sottoparti, se necessario */
        if (iniz < iPivot - 1) 
            quickSortR(a, iniz, iPivot - 1);
        if (iPivot + 1 < fine) 
            quickSortR(a, iPivot + 1, fine);
   } /* (iniz < fine) */
} /* quickSortR quickSortR */
```
53

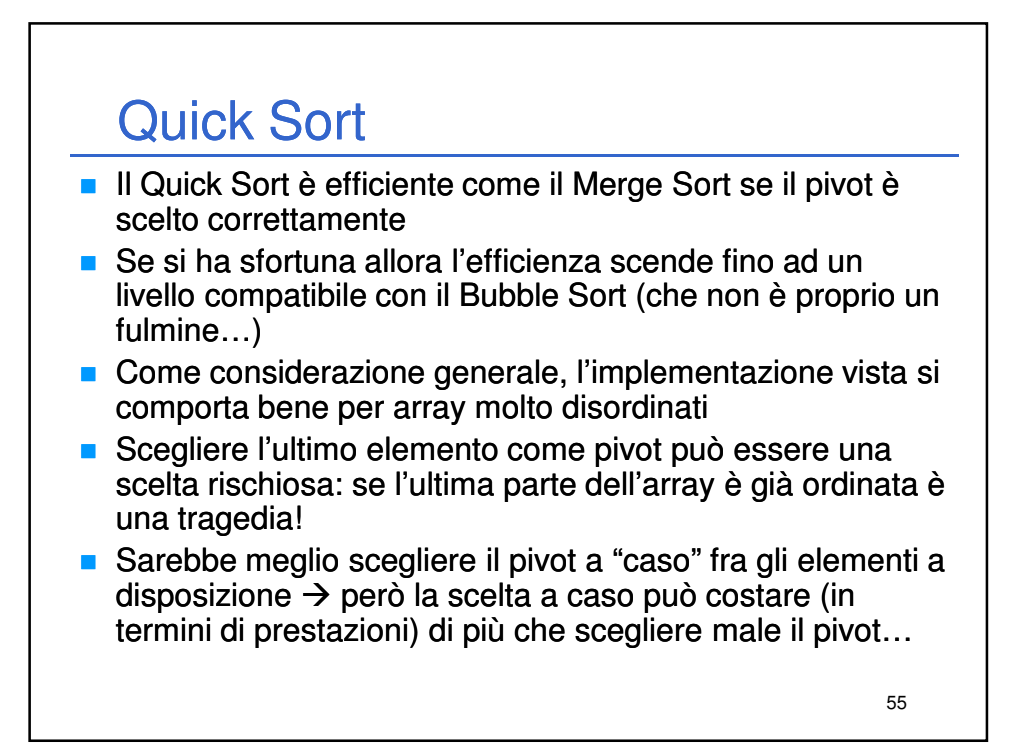

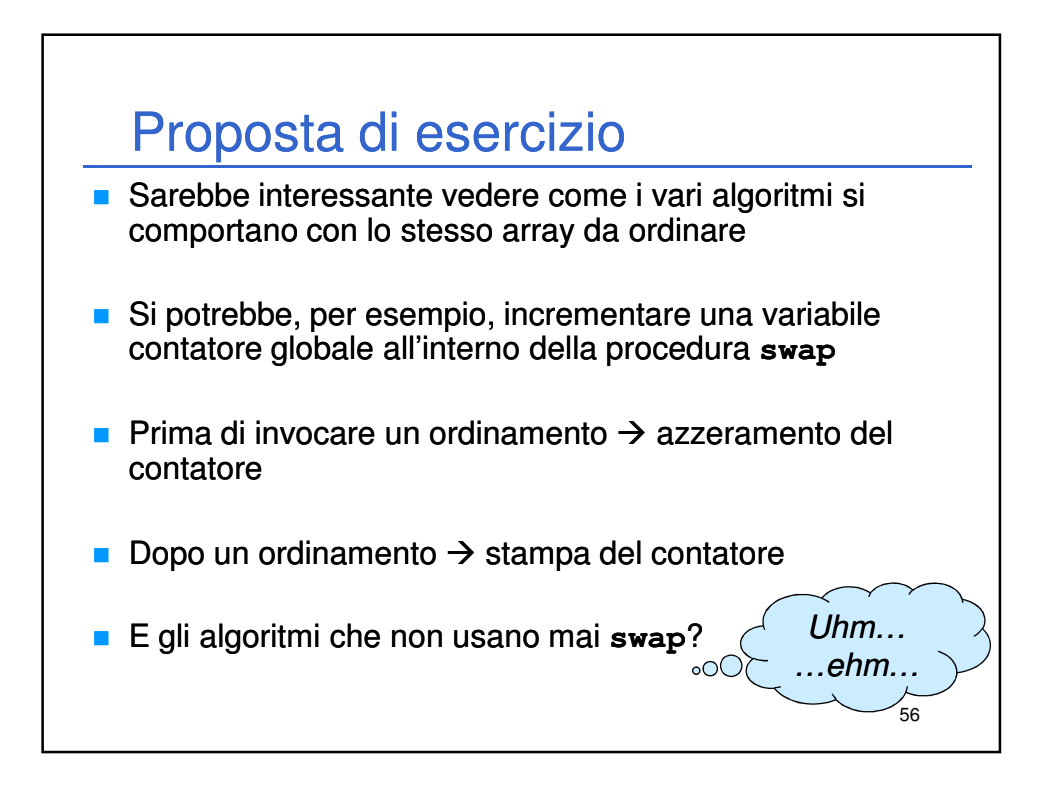

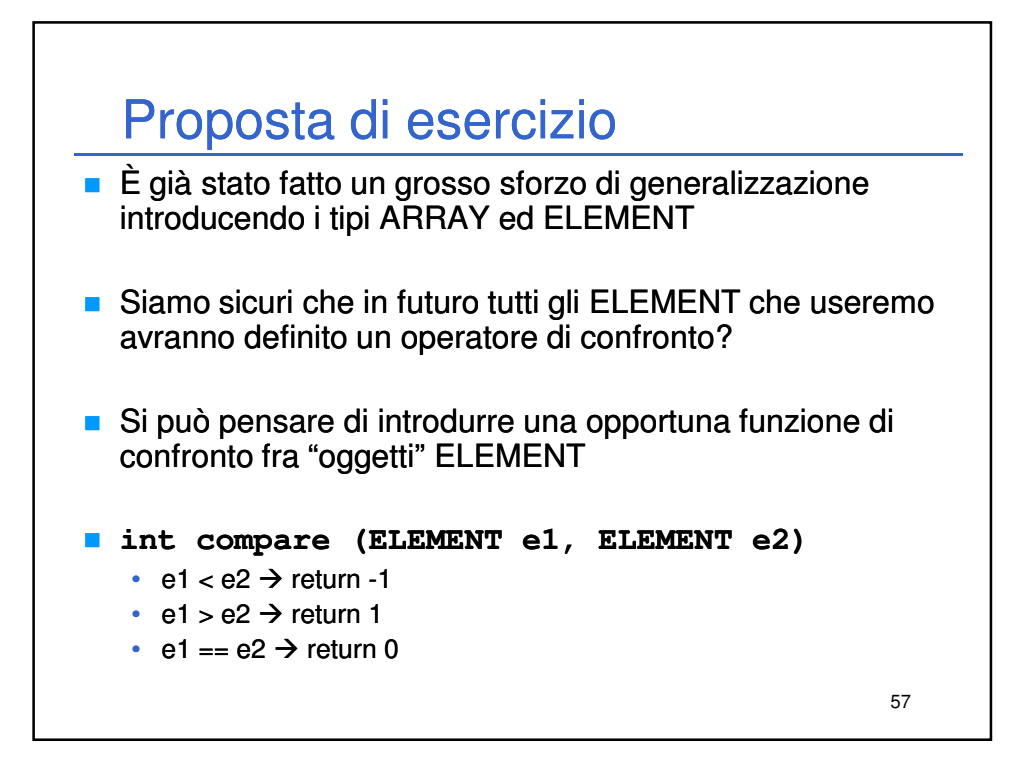